# **Liikkuva-sovellusprojekti**

**Joel Kivelä Erkki Koskenkorva Mika Lehtinen Oskari Leppäaho Petri Partanen**

## **Projektisuunnitelma**

Julkinen Versio 0.4.0 3.4.2014

**Jyväskylän yliopisto**

**Tietotekniikan laitos**

**Jyväskylä**

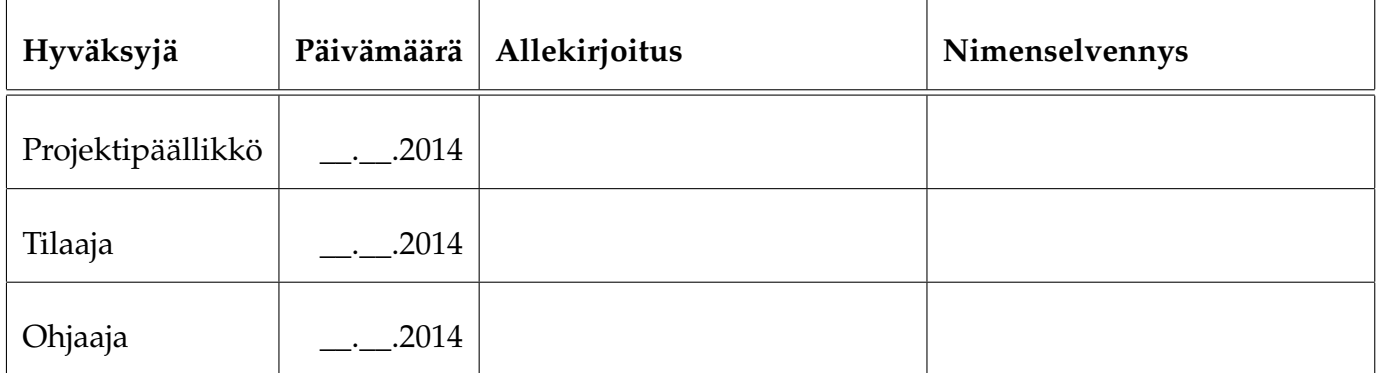

## **Tietoa dokumentista**

#### **Tekijät:**

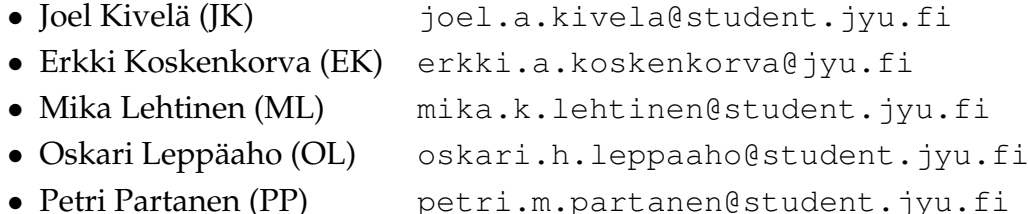

**Dokumentin nimi:** Liikkuva-projekti, Projektisuunnitelma **Sivumäärä:** [36](#page-43-0)

**Tiivistelmä:** Liikkuva-projekti kehittää Jyväskylän yliopiston liikuntakasvatuksen laitokselle käyttöliittymän konenäköpohjaiselle liikemittarille. Projektisuunnitelmassa kuvataan projektin suunniteltua läpivientiä muun muassa tulosten, resurssien, käytänteiden, tehtävien, työmäärien, aikataulun ja riskienhallinnan osalta. **Avainsanat:** Aikataulu, konenäkö, käyttöliittymä, käytänteet, liikemittari, projektiorganisaatio, prosessi, resurssit, riskienhallinta, projektin läpiviennin suunnitelma, taustaa, tavoitteet, tehtävät, tulokset, työnjako, työmäärät.

# **Muutoshistoria**

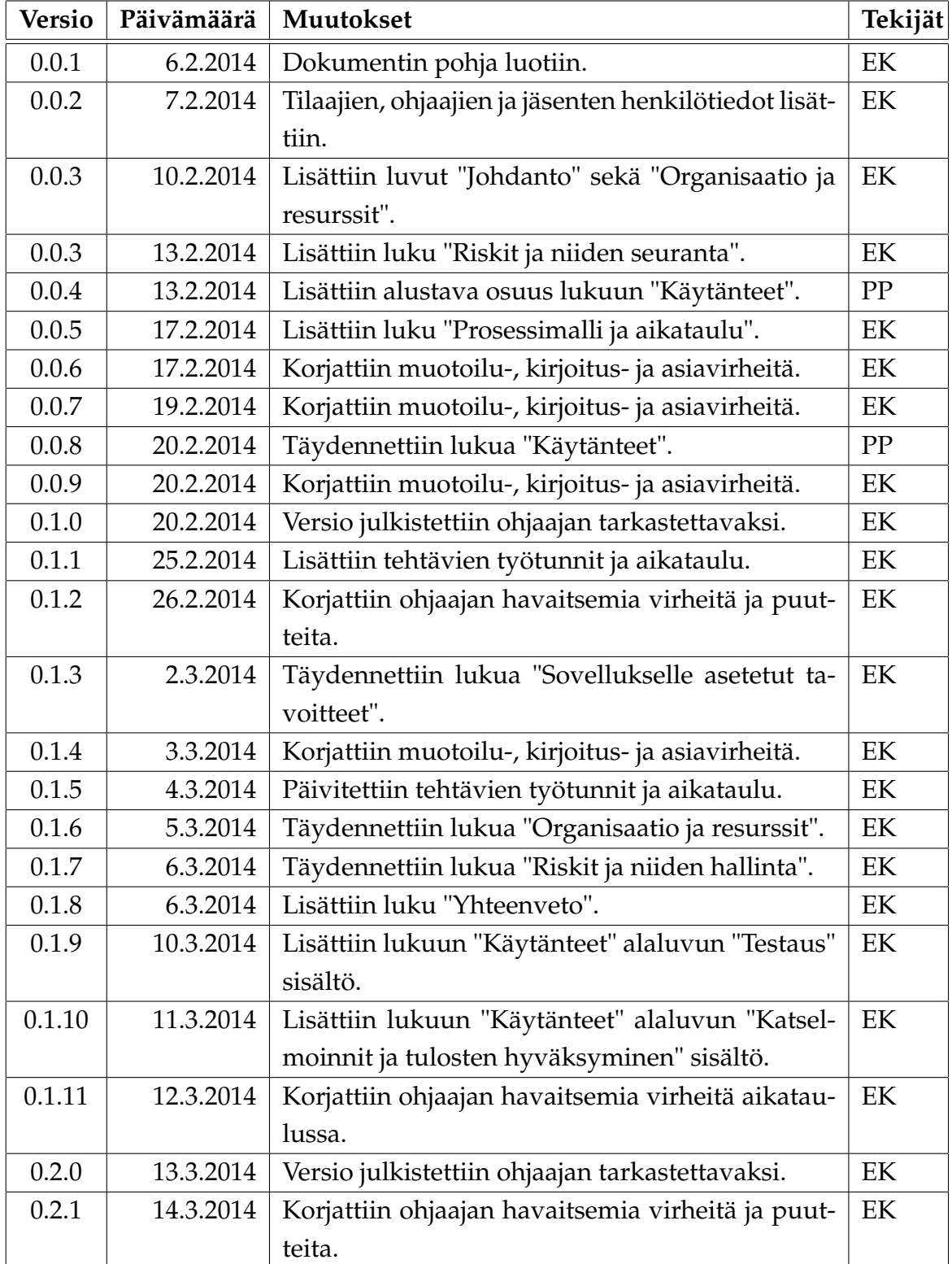

Liikkuva-projekti Projektisuunnitelma 0.4.0 Julkinen

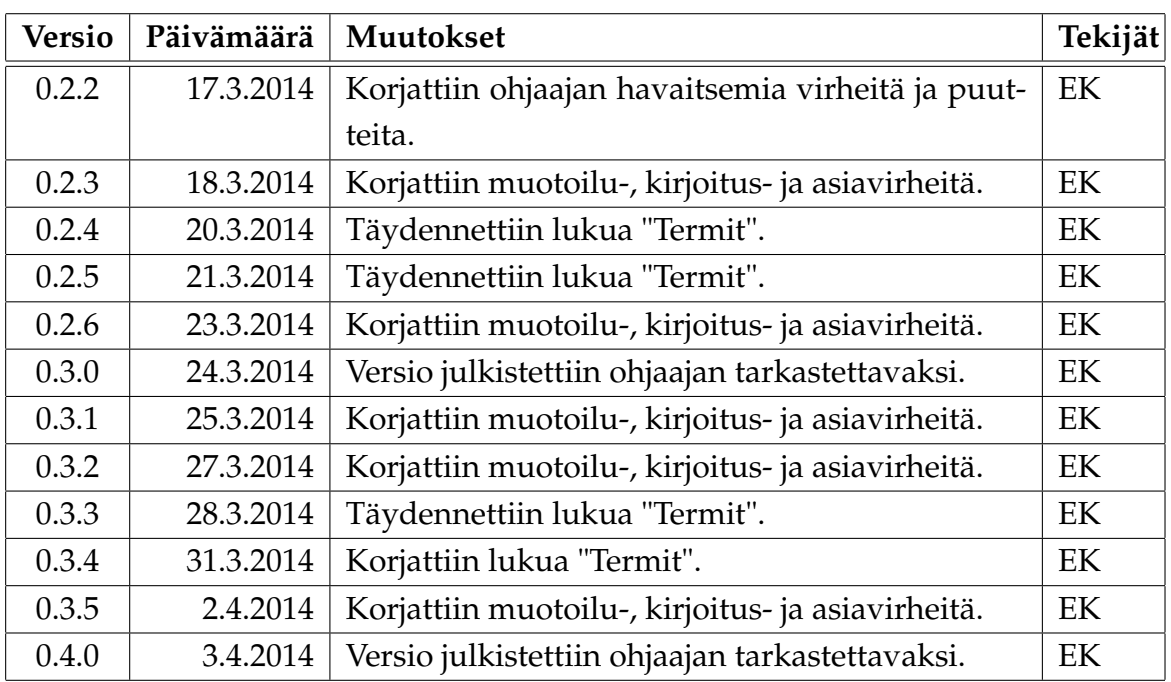

## **Tietoa projektista**

Liikkuva-projekti kehittää Jyväskylän yliopiston liikuntakasvatuksen laitokselle käyttöliittymän konenäköpohjaiselle liikemittarille.

#### **Tekijät:**

- Joel Kivelä (JK) [joel.a.kivela@student.jyu.fi](mailto:joel.a.kivela@student.jyu.fi)
- Erkki Koskenkorva (EK) [erkki.a.koskenkorva@jyu.fi](mailto:erkki.a.koskenkorva@jyu.fi)
- Mika Lehtinen (ML) [mika.k.lehtinen@student.jyu.fi](mailto:mika.k.lehtinen@student.jyu.fi)
- Oskari Leppäaho (OL) [oskari.h.leppaaho@student.jyu.fi](mailto:oskari.h.leppaaho@student.jyu.fi)
- Petri Partanen (PP) [petri.m.partanen@student.jyu.fi](mailto:petri.m.partanen@student.jyu.fi)

#### **Tilaaja:**

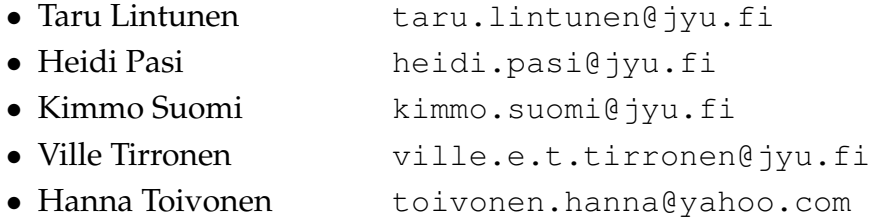

#### **Ohjaajat:**

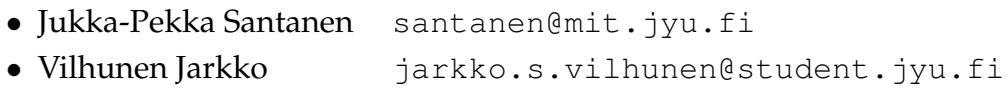

#### **Yhteystiedot:**

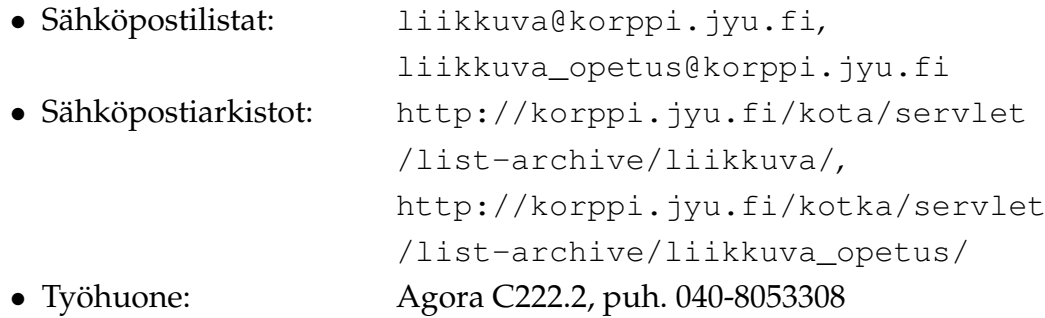

## **Sisältö**

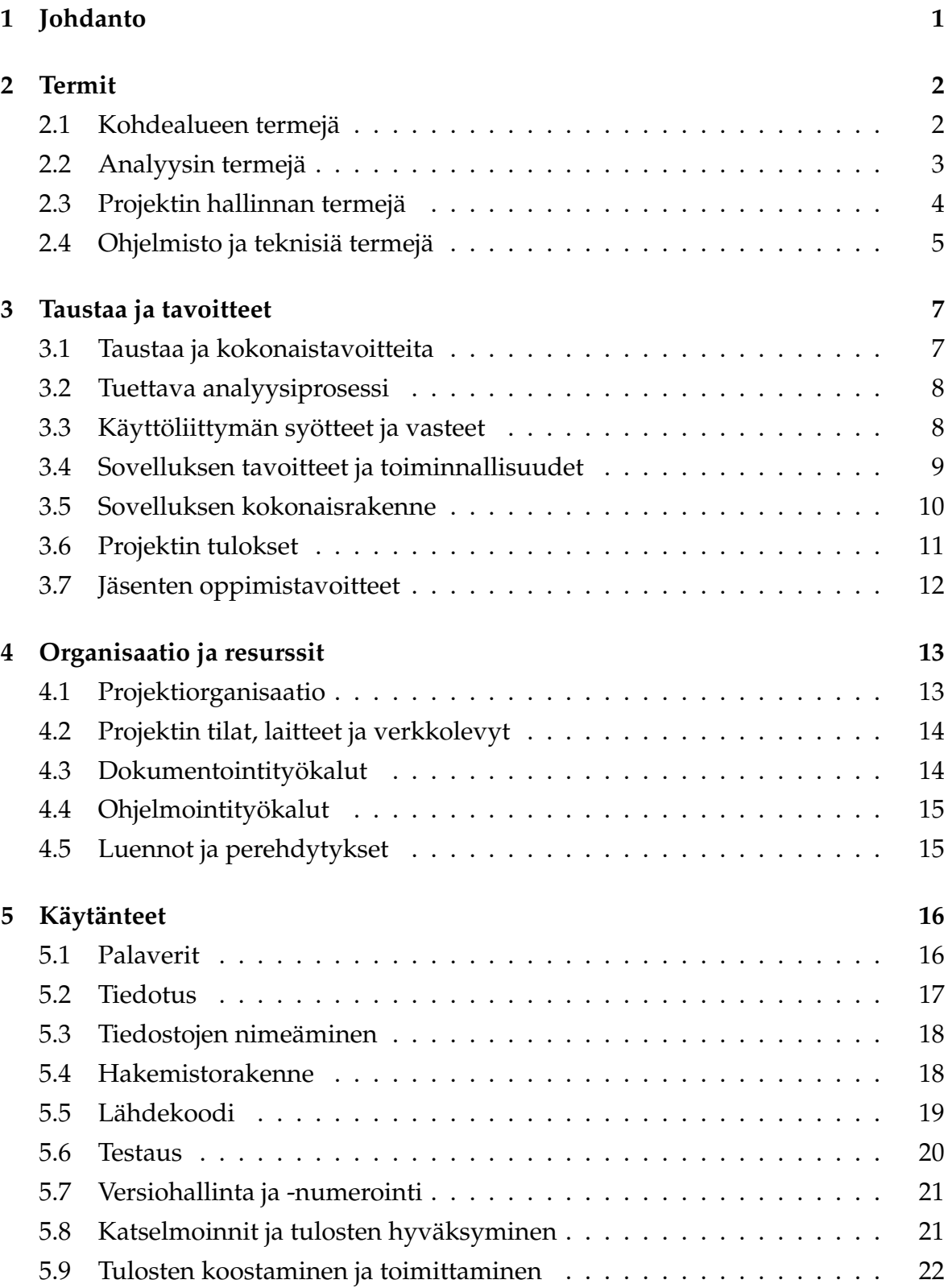

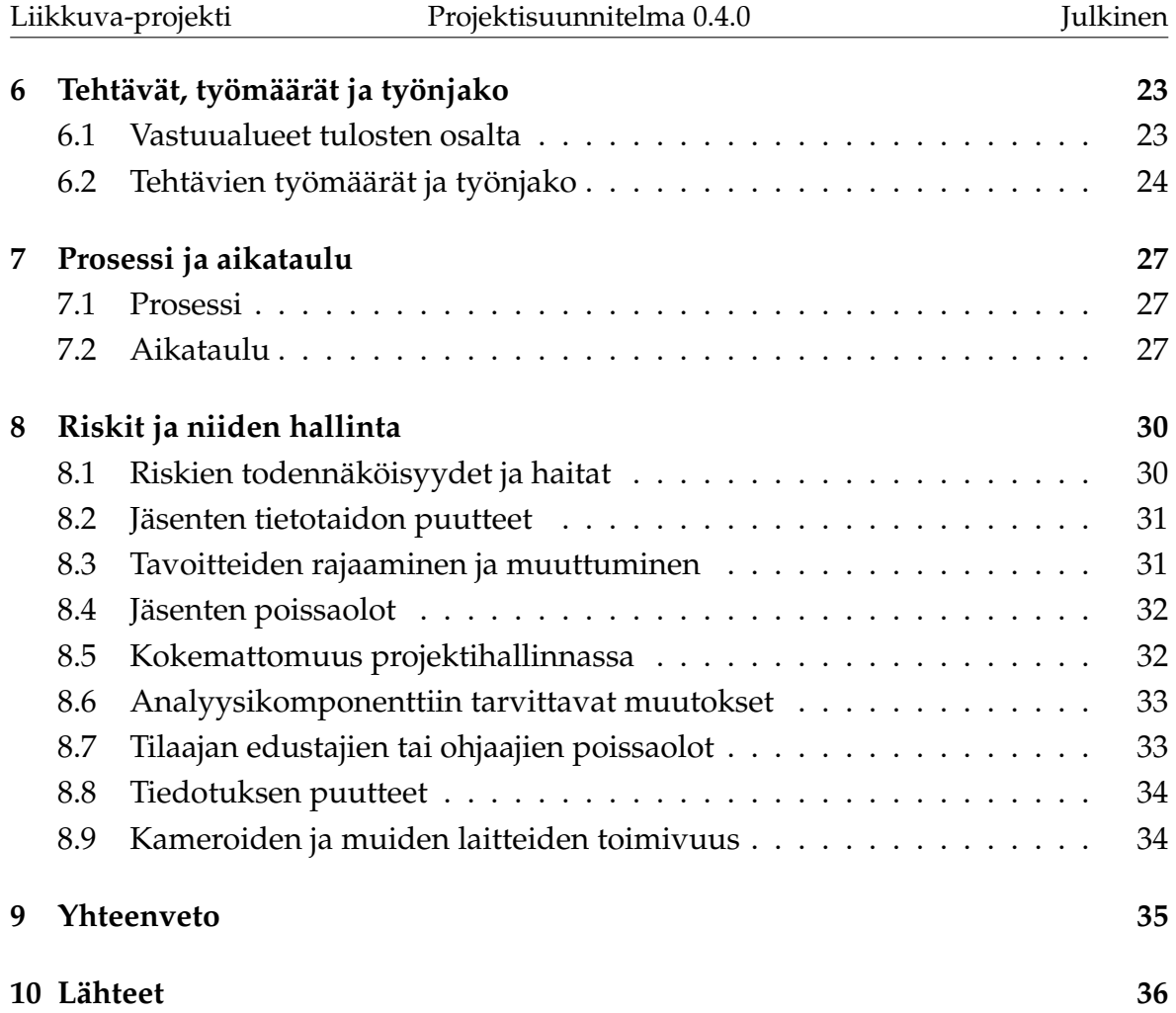

# <span id="page-8-0"></span>**1 Johdanto**

Liikkuva-projekti kehittää Sovellusprojekti-kurssilla keväällä 2014 Jyväskylän yliopiston liikuntakasvatuksen laitokselle käyttöliittymän konenäköpohjaiselle liikemittarille. Liikemittaria tullaan käyttämään pääasiassa tutkimustarkoituksiin. Jyväskylässä kesällä 2014 järjestettävien asuntomessujen lastentarhan piha tulee toimimaan sovelluksen ensimmäisenä varsinaisena esittelypaikkana yleisölle.

Sovellusprojektissa kehitettävä käyttöliittymä on osa tietojärjestelmää. Sen joko videotiedostoista tai reaaliaikaisesti videokameroista liikemäärän analysoiva ohjelma on saatavilla. Käyttöliittymä toimii videosoittimena näyttäen nauhoitetun materiaalin ja siitä mitatun liikemääräkäyrän, sekä suorittaa algoritmiin tarvittavien parametrien säätö. Lisäksi käyttöliittymällä tulee pystyä suorittamaan liikemäärämittauksessa tarvittava kalibrointi. Käyttöliittymällä tulee olla myös mahdollista valita mielenkiintoisia aikavälejä ja irrottaa niistä analyysin antamat mittaustiedot käsiteltäväksi muissa ohjelmissa.

Projektissa laaditaan vaatimusmäärittely [\[3\]](#page-43-2), jossa kuvataan toteutettavan tietojärjestelmän käyttäjille ja muille tietojärjestelmille tarjoamat tiedot ja toiminnot. Projektisuunnitelman laatimisessa on hyödynnetty Paatti-projektin projektisuunnitelmaa [\[1\]](#page-43-3) ja Potku-projektin projektisuunnitelmaa [\[2\]](#page-43-4) sekä Sovellusprojektin ohjetta [\[4\]](#page-43-5).

Luvussa 2 kuvataan dokumentissa käytetyt termit ja niiden merkitys. Luvussa 3 kuvataan projektin taustoja, tavoitteita, tuloksia ja projektiryhmän jäsenten oppimistavoitteita. Luvussa 4 esitellään projektin organisaatio ja resurssit. Luvussa 5 kuvataan projektin käytänteet. Luvussa 6 hahmotellaan projektin keskeisimmät tehtävät, oleellisimpien tulosten vastuuhenkilöt sekä arvioidaan tehtävien työmääriä. Luvussa 7 kuvataan projektin prosessimallia ja aikataulua. Luvussa 8 kuvataan projektin ennakoidut riskit ja niiden hallintaa.

# <span id="page-9-0"></span>**2 Termit**

Luvussa kuvataan projektissa käytettäviä aihealueen, tietojärjestelmän ja toteutustekniikoiden termejä.

#### <span id="page-9-1"></span>**2.1 Kohdealueen termejä**

Projektin kohdealueen termejä ovat seuraavat:

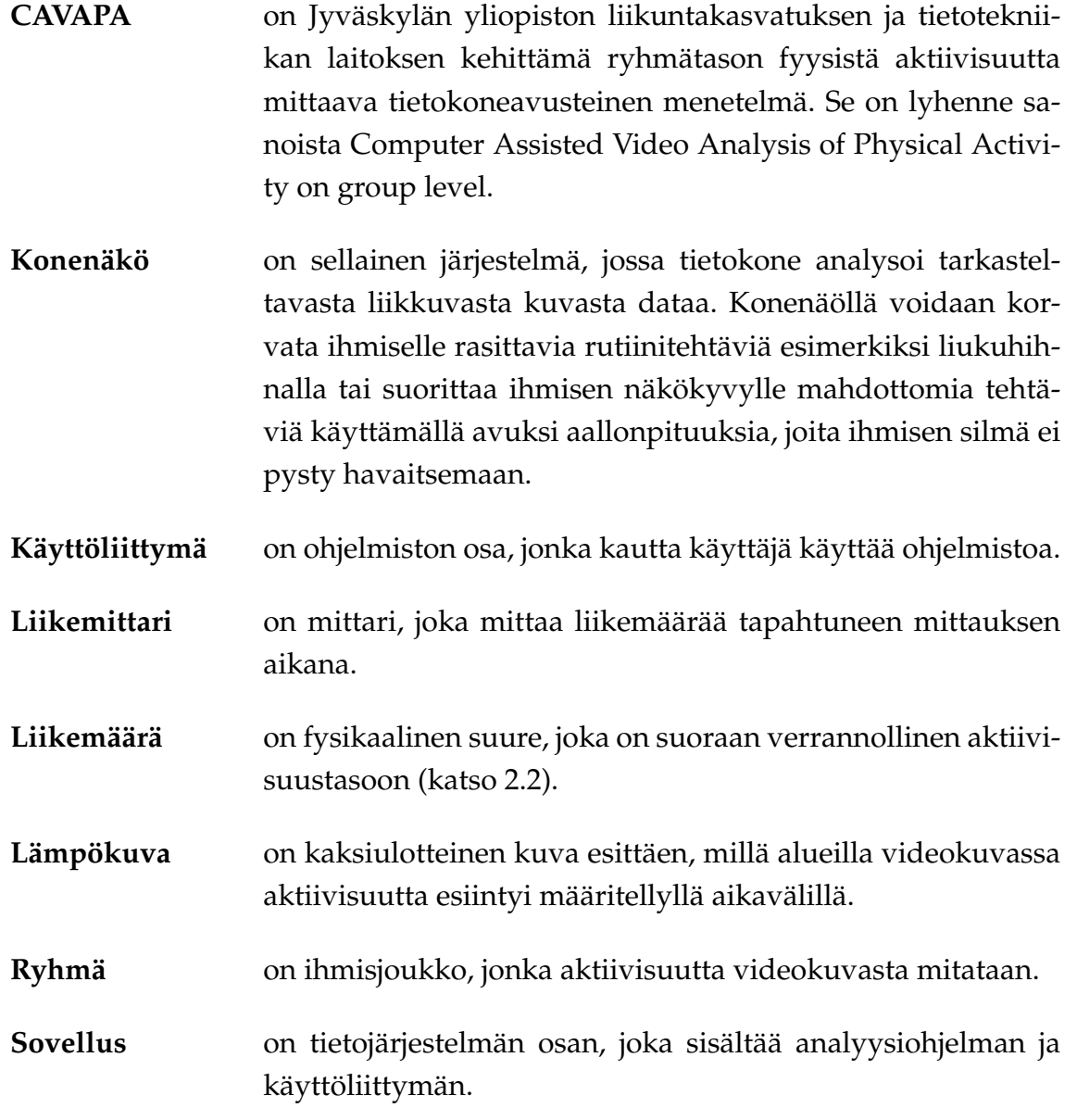

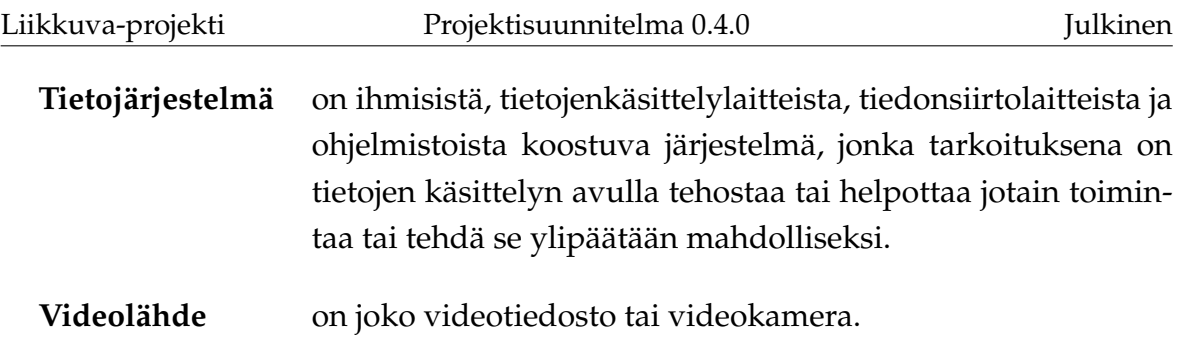

# <span id="page-10-0"></span>**2.2 Analyysin termejä**

Analyysin termejä ovat seuraavat:

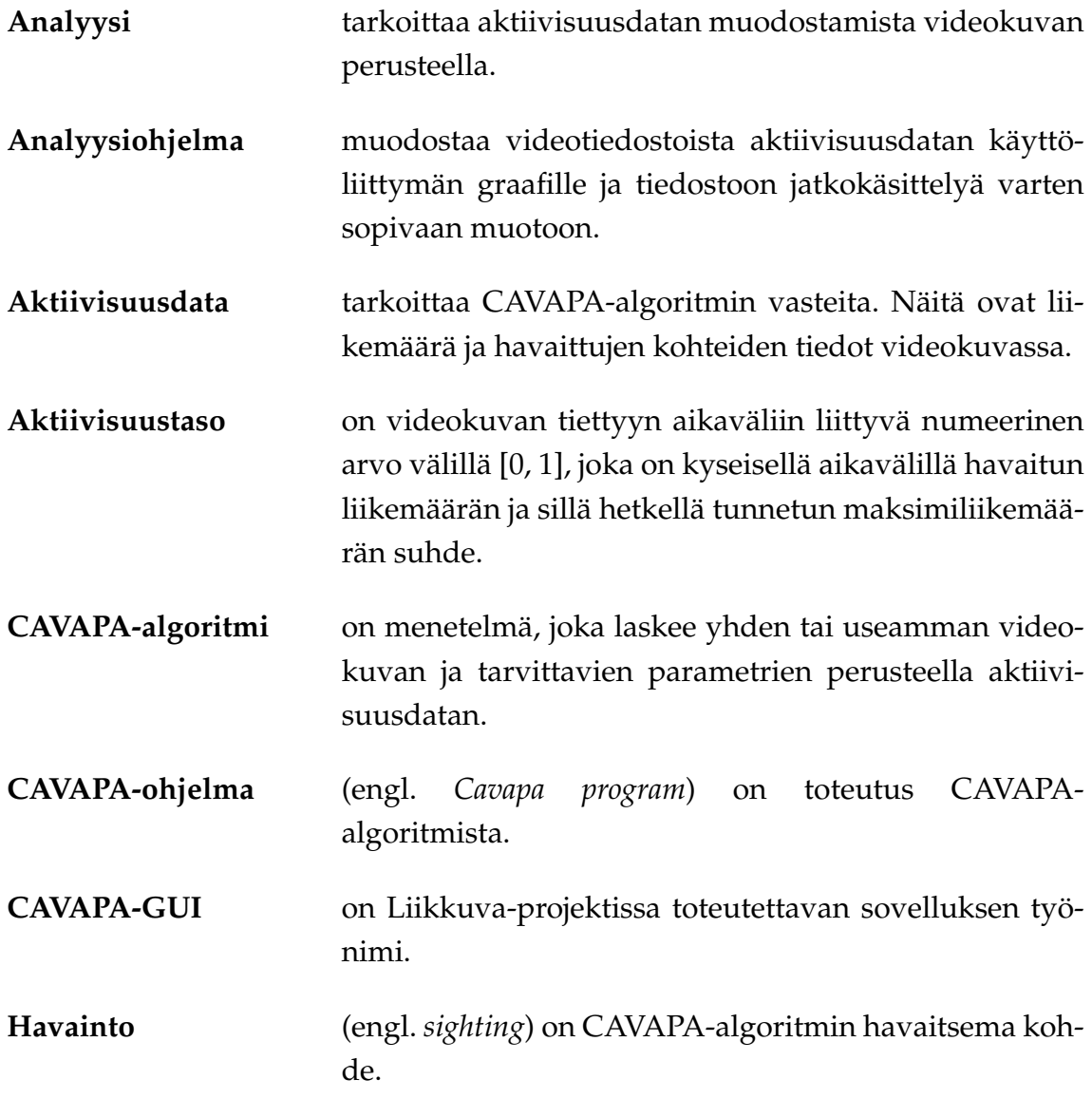

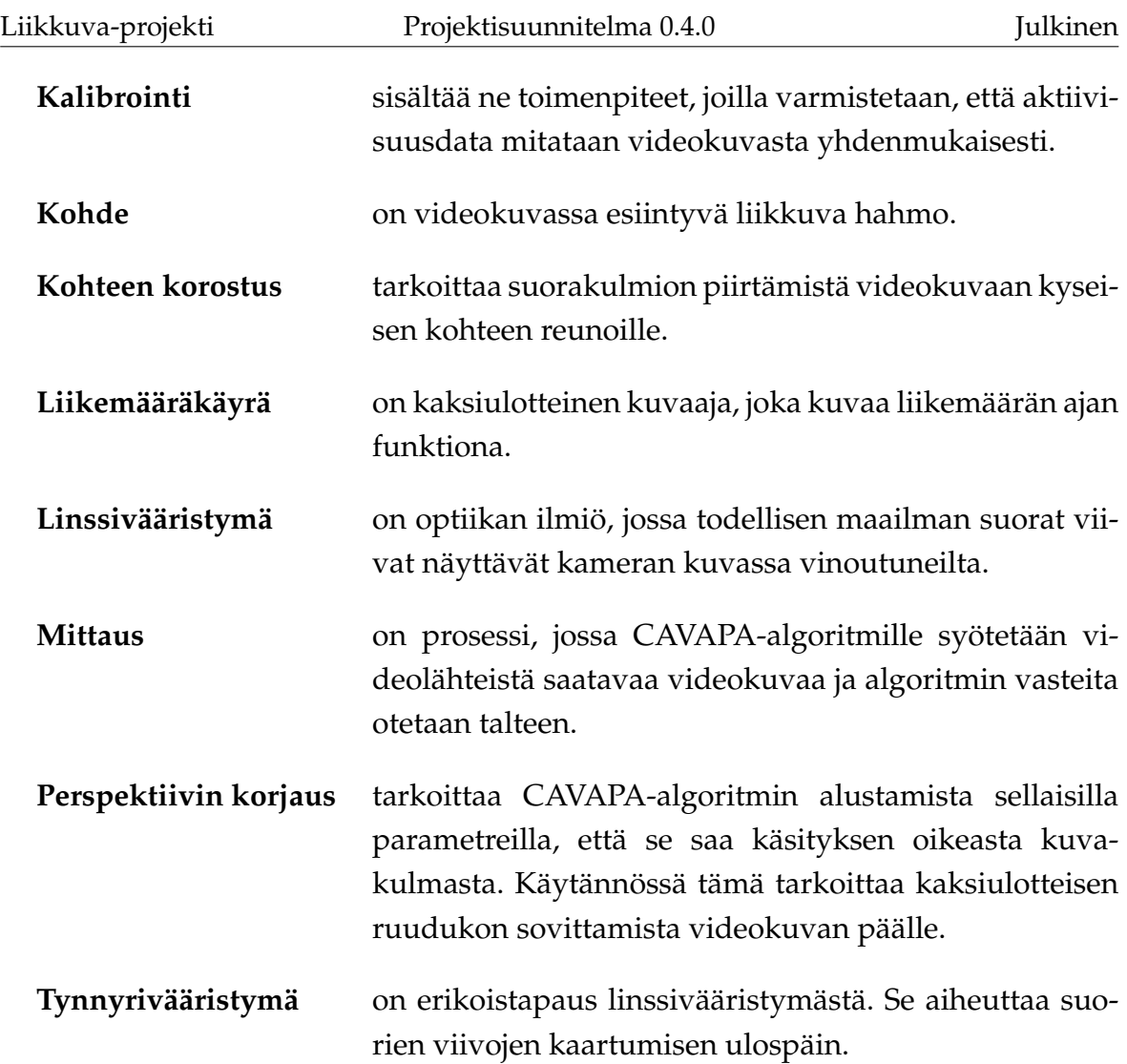

# <span id="page-11-0"></span>**2.3 Projektin hallinnan termejä**

Projektin hallinnan termejä ovat seuraavat:

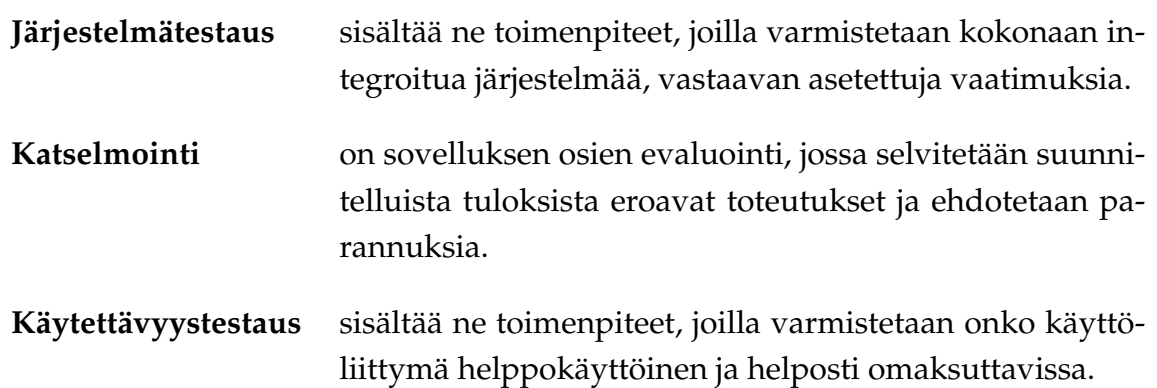

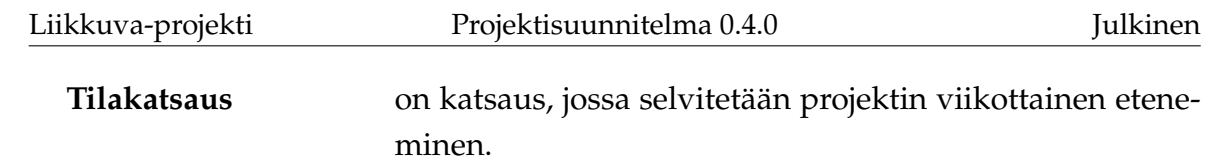

# <span id="page-12-0"></span>**2.4 Ohjelmisto ja teknisiä termejä**

Ohjelmiston ja teknisen osuuden termejä ovat seuraavat:

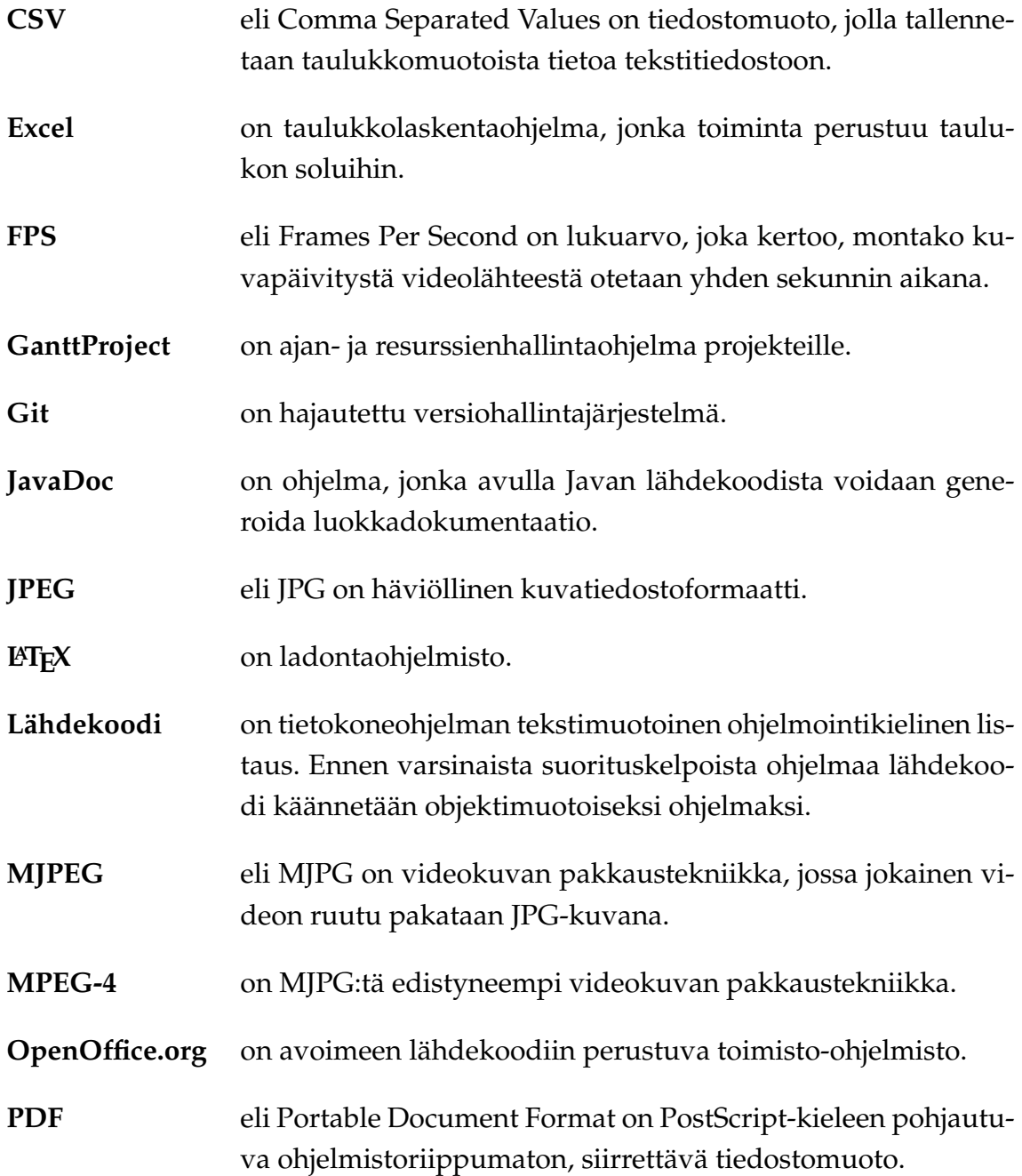

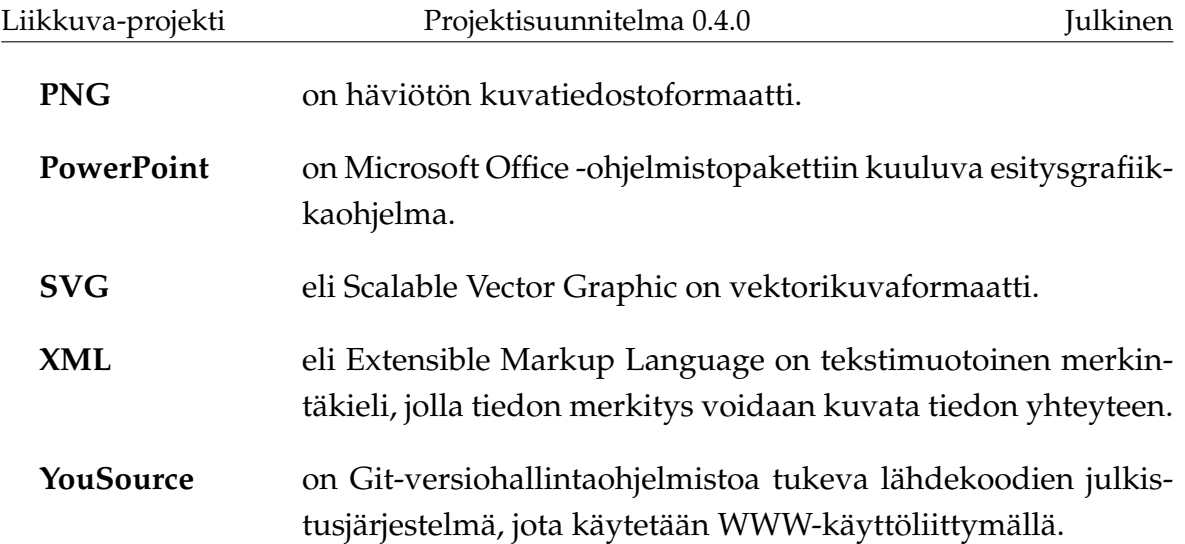

## <span id="page-14-0"></span>**3 Taustaa ja tavoitteet**

Tietojärjestelmä koostuu käyttöliittymästä, analyysiohjelmasta, kameroista ja muista laitteista. Liikkuva-projekti kehittää analyysiohjelmaa ja laitteita hyödyntävän käyttöliittymän.

Luvussa käsitellään kohdealuetta ja taustaa, tilaajan ja käyttäjien tarpeita sekä projektissa toteutettavalle sovellukselle, muille tuloksille ja ryhmän oppimiselle asetettuja tavoitteita.

#### <span id="page-14-1"></span>**3.1 Taustaa ja kokonaistavoitteita**

Jyväskylän yliopiston liikuntakasvatuksen laitoksen ja tietotekniikan laitoksen CAVAPA-projekti on kehittänyt ohjelman alueella tapahtuneen kokonaisliikemäärän mittaamiselle kuvaparista. Liikkuva-projektin tavoitteena on kehittää toimiva käyttöliittymä ja siihen liittyvät vaatimukset toteuttava sovellus. Tilaaja haluaa saada käytettävän kokonaisuuden liikemäärän mittaamiseen kesän 2014 asuntomessuille. Tarkoitus on saada reaaliaikaista tietoa siitä, kuinka paljon kuvatulla päiväkodin alueella liikutaan.

Toteutettava tietojärjestelmä tukee liikuntakasvatuksen laitoksella tehtävää tutkimusta. Tutkimuksien kohteena voivat olla liikuntatunnit tai ryhmien liikkeen tutkiminen. Liikemäärätietoa hyödynnetään liikuntakasvatuksen laitoksen tutkimuksissa, jotka käsittelevät mm. erilaisia liikuntamuotoja.

Tietojärjestelmällä videokuvasta analysoidaan kohderyhmän liikemäärää tiettyinä ajankohtina. Videokuvasta analysoitu liikemäärä on huomattavasti tarkempi mittari kuin silmämääräinen arvio liikemäärälle, joka on ensisijainen tämän hetkinen tapa tutkia asiaa. Nykyisin tutkimuksissa käytetyt kiihtyvyysmittaritkaan eivät ole yhtä tarkkoja kuin videokuvasta analysoitu liikemäärä. Molemmat em. tutkimusmenetelmät vaativat myös runsasta työpanosta. Videokuvasta mittaamalla työmäärää voidaan myös automatisoida. Liikemäärän mittaaminen videokuvan pohjalta on erittäin hyödyllinen tapa tutkia ryhmissä tapahtunutta liikemäärää halutulla aikajänteellä. Tällä hetkellä liikemäärää ei pystytä mittaamaan tarkasti, toteutettava sovellus on erittäin haluttu.

#### <span id="page-15-0"></span>**3.2 Tuettava analyysiprosessi**

Analysoitavaan kuvaustilanteeseen tarvitaan ainakin yksi kamera. Kamera yhdistetään tietokoneeseen, jossa käyttöliittymä on päällä, tai videotiedostot voidaan tallentaa myöhempää tarkastelua varten suoraan kovalevylle. Jos on mahdollista käyttää useampaa kuin yhtä kameraa, saa sovelluksesta tarkempaa informaatiota liittyen liikemäärään. Sovelluksella tulee pystyä analysoimaan ennalta kuvattua materiaalia tietokoneelle tallennetuista videotiedostoista. Sovelluksesta annettua informaatiota tulee voida tarkastella tarkemmin myös Exceltaulukkolaskentaohjelmassa.

Sovelluksen käyttöönotossa pitää ensin tietää, halutaanko tarkastella ja analysoida reaaliaikaista kuvaa, vai aiemmin tallennettuja videotiedostoja. Reaaliaikaisen kuvan tarkastelussa kehitettävän sovelluksen asennuksen lisäksi pitää kamerat asentaa ja asettaa kuntoon sovellukseen. Videotiedostojen analysoinnissa riittää toteutettavan sovelluksen asentaminen koneelle.

#### <span id="page-15-1"></span>**3.3 Käyttöliittymän syötteet ja vasteet**

Analysointiin toteutettavassa sovelluksessa olennaisimmat tulokset ovat graafi liikemäärästä tietyllä aikavälillä ja "lämpökuva"kamera-alueella tapahtuneesta liikkeestä.

Sovellukselle annettavat syötteet:

- videolähteet,
- mahdollisten kameroiden kalibroinnit,
- mittauksen tekijän nimi,
- mitattavan ryhmän nimi,
- selite mittaukselle,
- mittauksen paikka sekä
- mittauksen ajankohdat.

Sovelluksen antamat vasteet:

- videokuva,
- videotiedoston tallennus,
- 2D-lämpökuva havaituista kohteista,
- liikkuvien hahmojen lukumäärä,
- liikemääräkäyrä sekä
- liikemääräkäyrän data.

Tietojärjestelmän voi jättää tallentamaan reaaliaikaista kuvaa ja laskemaan siitä liikemäärää. Sovelluksen pyöriessä yksinään on sen tarkoitus säilyttää vain tietty määrä tietoa kerrallaan, jotta päälle unohtuneen sovelluksen aiheuttaman tiedon määrä ei kasva liian suureksi. Kerättävän tiedon määrää voidaan karsia poistamalla tallennetusta videosta suuria tyhjiä osuuksia.

Tutkijan ohjaamana sovelluksessa voi selata videon eri ajankohtiin ja määrittää siitä halutun tarkasteltavan alueen kokoa. Ajankohtiin voi lisäksi liittää merkintöjä. Tarkasteltavasta ajanjaksosta voidaan ottaa ulos myös Exceltaulukkolaskentaohjelmaan sopiva tiedosto, jotta tietoa voidaan analysoida myös eteenpäin.

#### <span id="page-16-0"></span>**3.4 Sovelluksen tavoitteet ja toiminnallisuudet**

Liikkuva-projekti kehittää käyttöliittymän liikemäärän mittauksessa käytettävälle tietojärjestelmälle. Tietojärjestelmällä voidaan kameran kuvasta tai koneella sijaitsevasta videokuvasta määrittää halutun aikavälin aikana tapahtunut liikemäärä. Käyttöliittymä kutsuu CAVAPA-projektin kehittämää analyysiohjelmaa.

Liikkuva-projektissa kehitettävä käyttöliittymä laajentaa valmiiksi kehitetyn ohjelman käytettävyyttä. Projektin tilaaja haluaa laajentaa sovelluksen käytettävyyttä liikuntakasvatuksen laitoksen henkilökunnalle ja opiskelijoille sekä käyttökohteita mm. asuntomessujen päiväkodin pihaan. Käyttöliittymän kanssa sovellusta voisi käyttää vaikkapa lastentarhan liikuntatunneilla liikemäärän tarkasteluun ja suosittujen laitteiden havaitsemiseen.

Käyttöliittymän toimintokokonaisuuksia ovat

- perusnäkymä,
- kameroiden hallinta,
- graafin ajanjakson hallinta,
- videon ajankohdan hallinta,
- kamerakuvan kalibrointi,
- ajankohtien nimeäminen
- analyysin suorittaminen sekä

• raporttien luonti.

Sovelluksen käyttäjinä toimivat lähtökohtaisesti liikuntakasvatuksen laitoksen tutkijat. Käyttöliittymä on tarkoitus kuitenkin kehittää niin yksinkertaiseksi, että sovelluksen voisi ottaa käyttöön myös lastentarhojen pihoille ja kouluihin. Sovelluksen käyttäjät eivät kaikki välttämättä omaa teknistä taustaa, joten käyttöliittymästä kehitetään mahdollisimman käyttäjäystävällinen ja intuitiivinen.

#### <span id="page-17-0"></span>**3.5 Sovelluksen kokonaisrakenne**

Liikkuva-projektissa kehitettävän käyttöliittymän käyttäjille tarjoamat tiedot ja toiminnot on kuvattu tarkemmin vaatimusmäärittelyssä [\[3\]](#page-43-2). Tietojärjestelmän kokonaisrakenne on kuvattu kuvassa [3.1.](#page-17-1)

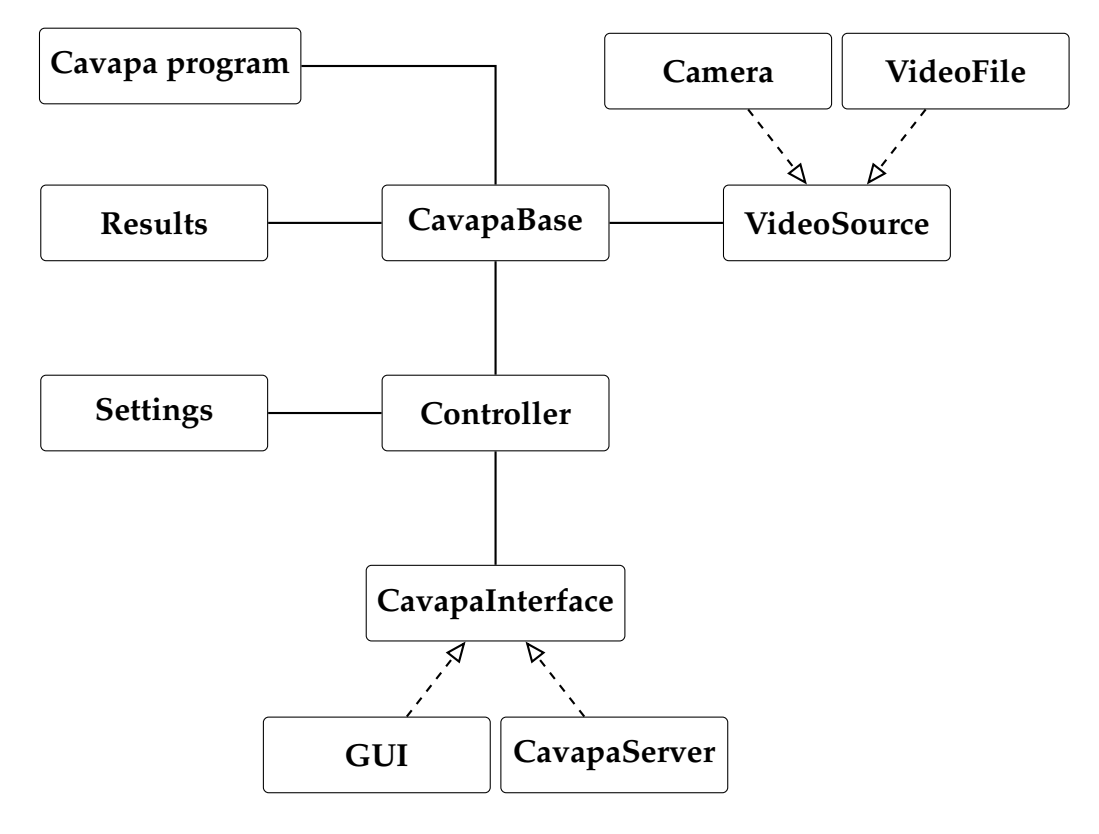

<span id="page-17-1"></span>Kuva 3.1: CAVAPA-GUI-sovelluksen monitasoarkkitehtuurinen kokonaisrakenne.

Käyttöliittymä jakautuu seuraaviin kokonaisuuksiin: asetusten hallinta (Settings), kamerakuvan käsittely (Camera), analyysi (Results), käyttöliittymän ulkomuoto (GUI), ohjainkontrolli (Controller) ja videotiedoston käsittely (VideoFile). Asetusten hallinnan osuuden on tarkoitus kattaa kaikki haluttujen asetusten hallinta kameroille ja tarkasteltavalle ajanjaksolle. Analyysiosuus kattaa sovelluksessa näytettävän liikemäärän ja aktiivisuustason näyttämiset graafissa, sekä näiden tietojen siirtämisen sovelluksesta ulos jatkoanalyysiä varten. Käyttöliittymän ulkomuoto sisältää sovelluksen kaikki ulkonäköön liittyvät osuudet kamerakuvan sijoittelusta graafien sijoitteluun. Ohjainkontrollin on tarkoitus toimia CAVAPA-ohjelman ja toteutettavan käyttöliittymän välissä palasena, joka antaa tavan ohjelmien kommunikoida keskenään.

#### <span id="page-18-0"></span>**3.6 Projektin tulokset**

Sovelluksen ohella projektiryhmä toteuttaa seuraavat tulokset:

- **Ajankäyttöraportti** sisältää ryhmän jäsenten kirjaamat työtunnit sekä niiden jakautumisen eri tehtäväkokonaisuuksille ja tehtäville.
- **Esittelymateriaali** sisältää väli- ja loppuesittelyn materiaalit ja muistiot.
- **Itsearvioinnit** sisältävät ryhmän jäsenten arvioinnit omasta toiminnasta, onnistumisesta, kokemuksista ja oppimisesta.
- **Lisenssisitoumus** määrittää avoimen lähdekoodin ja avointen dokumenttien lisenssit, joiden puitteissa ryhmän jäsenet antavat muille oikeuksia projektin tulosten hyödyntämiseen.
- **Luokkadokumentit** sisältävät lähdekoodista generoidut luokkien kuvaukset.
- **Lähdekoodi** sisältää lähdekoodin kommentteineen.
- **Palaverien dokumentit** sisältävät kokouksien esityslistat, pöytäkirjat ja tilakatsaukset.
- **Projektiraportti** kuvaa projektin toteutunutta läpivientiä ja asetettujen tavoitteiden saavuttamista.
- **Projektisuunnitelma** kuvaa projektin suunniteltua läpivientiä käsitellen mm. tavoitteita, resursseja, käytänteitä, tehtäviä ja niiden arvioituja työmääriä, prosessia ja aikataulua sekä riskien hallintaa.
- **Sovellusraportti** kuvaa toteutetun sovelluksen rakenteen ja toiminnot, puutteelliset ja heikot toteutusratkaisut sekä jatkokehitysideat.
- **Sähköpostiarkistot** sisältävät kaikki projektin sähköpostilistoilla käydyt keskustelut.
- **Testausraportit** sisältävät kaikki projektin aikana laaditut raportit testauskerroista.
- **Testaussuunnitelma** kuvaa testauksen suunniteltua läpivientiä.

- **Vaatimusmäärittely** kuvaa kehitettävän sovelluksen toiminnalliset ja tekniset vaatimukset, sekä tavoitteet ja rajoitteet.

#### <span id="page-19-0"></span>**3.7 Jäsenten oppimistavoitteet**

Tietotekniikan Sovellusprojekti-opintojakson oppimistavoitteena on projektimuotoisen työskentelyn oppiminen. Projektiryhmän jäsenet saavat kattavan käsityksen ryhmätyöskentelystä ohjelmistoprojektissa sekä sen vaatimuksista ja työtavoista. Olennaisia tehtäväkokonaisuuksia ovat ohjelmiston kehitykseen liittyen määrittely, suunnittelu, toteutus ja testaus. Erityisesti projektipäällikkö oppii ajankäytön suunnittelua ja hallintaa, sekä projektin hallintaa ja ryhmän johtamista.

Keskeistä sovellusprojektissa on käytännön tekemisen kautta oppiminen sekä aikaisemmilla kursseilla opitun teoriatiedon soveltaminen. Jäsenet tulevat arvioimaan omaa työskentelyään projektin lopussa.

Ryhmätyö- ja viestintätaitojen oppiminen on olennaisessa osassa projektissa. Jäsenet oppivat viestimään ryhmän sisällä sekä projektiorganisaatioon kuuluville ja sidosryhmille. Jäsenet tulevat kirjoittamaan sisällöltään ja kirjoitusasultaan täsmällisiä dokumentteja. Ryhmätyössä vaaditaan taitoja ongelmatilanteiden ratkaisemiseen ja ristiriitojen käsittelyyn. Ryhmän tulee toimia aktiivisesti ja omatoimisesti pitäen projektin tavoitteet ja loppukäyttäjien tarpeet mielessä. Tarvittaessa on pyydettävä ohjausta ohjaajilta.

Edellisten tavoitteiden lisäksi jäsenet ovat asettaneet seuraavia henkilökohtaisia tavoitteita:

- Joel Kivelän tavoitteena on oppia laajemman ohjelmistokehityksen vaatimaa ryhmätyötapaa varsinkin toteutuksen osalta.
- Erkki Koskenkorva tavoitteena on oppia projektin hallintaa, ajanhallintaa ja ryhmän johtamista.
- Mika Lehtisen tavoitteena on oppia projektityöskentelyn taitojen ohella vaatimusmäärittelyn laatimista sekä saada lisää kokemusta ohjelmoinnista.
- Oskari Leppäahon tavoitteena on oppia projekti- ja ryhmätyöskentelyä, sekä C++-ohjelmointia.
- Petri Partasen tavoitteena on saada kokemusta projektimuotoisesta työskentelystä ja ohjelmoinnista.

# <span id="page-20-0"></span>**4 Organisaatio ja resurssit**

Luvussa esitellään projektiorganisaatio, käytössä olevat resurssit sekä projektiin liittyvät oheiskurssit ja perehdytykset.

#### <span id="page-20-1"></span>**4.1 Projektiorganisaatio**

Projektiryhmään kuuluu viisi tietotekniikan laitoksen opiskelijaa: Joel Kivelä, Erkki Koskenkorva, Mika Lehtinen, Oskari Leppäaho ja Petri Partanen. Projektin projektipäällikkönä toimii Erkki Koskenkorva ja varapäällikkönä Oskari Leppäaho.

Joel Kivelä on osallistunut aikaisemmin aineopintojen projektityöhön ryhmänjohtajana. Hänellä on ohjelmointikokemusta signaalinkäsittelystä ja Unix-järjestelmistä, joista on hyötyä projektissa. Erkki Koskenkorva on osallistunut aikaisemmin yliopiston peliprojektiin, mikä edesauttaa projektin läpiviennin ymmärrystä ja hallintaa. Mika Lehtisellä on aiempaa ohjelmointikokemusta yliopiston ohjelmointikurssien ja omien ohjelmistoprojektien osalta. Tästä on hyötyä sovelluksen suunnitteluja toteutusvaiheessa. Oskari Leppäaholla on ohjelmointitaitoja yliopiston ohjelmointikursseilta ja noin kahden vuoden työkokemus ohjelmointityöstä. Petri Partasella on monipuolista ohjelmointikokemusta ja teknistä osaamista.

Tilaajan edustajana toimivat Jyväskylän yliopiston liikuntakasvatuksen laitokselta Taru Lintunen, Heidi Pasi, Kimmo Suomi ja Hanna Toivonen sekä tietotekniikan laitokselta Ville Tirronen. Jyväskylän yliopiston tietotekniikan laitokselta projektin vastaavana ohjaajana toimii Jukka-Pekka Santanen. Projektin teknisenä ohjaajana toimii Jarkko Vilhunen, ja hän on kehittänyt käyttöliittymästä kutsuttavan analyysiohjelman. Tarvittaessa hän muokkaa haluttuja rajapintoja käyttöliittymää tukeviksi. Jyväskylän yliopiston IT-palvelut, ja liikuntakasvatuksen laitoksen AVamanuenssi vastaavat ryhmän käytössä olevista laitteista ja ohjelmistoista.

Projektiin kuuluvan viestintäkurssin kirjoitusviestinnän opettajana toimii Timo Nurmi ja puheviestinnän opettajana Hanna Kivimäki. Projektin väliesittelyt pidetään puheviestinnän yhteydessä.

#### <span id="page-21-0"></span>**4.2 Projektin tilat, laitteet ja verkkolevyt**

Tietotekniikan laitos tarjoaa ryhmälle projektin ajaksi käyttöön lukittavan projektihuoneen AgC222.2. Projektin jäsenillä on käytössään kaksi Fedora 18 käyttöjärjestelmällä ja kolme Windows 7 -käyttöjärjestelmällä varustettua tietokonetta.

Projektiryhmä voi varata kokoustilan Ag C226.1 projektikokouksia varten. Tilassa on käytettävissä Windows 7 -tietokone ja videoprojektori esityksiä varten.

Sovellusprojektien avotilassa on ryhmän käytössä yliopiston monitoimitulostin. Ryhmän jäsenet pystyvät tulostamaan projektiin liittyvät dokumentit ilman maksuja. Ryhmällä on oikeus varata käyttöönsä videoprojektori, kannettava PC ja digitaalisanelin. Projektiryhmällä on käytössä myös sovelluskehityksessä tarvittavia kameroita ja reititin. Kameroita löytyy montaa eri mallia, joista projektin jäsenet voivat päättää testaukseen parhaiten soveltuvat. Lisäksi ryhmän jäsenet voivat käyttää omia laitteitaan.

Projektilla on käytössään ryhmän jäsenille yhteinen verkkolevy ja WWWsivusto projektin tiedostojen säilytystä varten. Verkkolevy on hakemistossa //sovpa7.cc.jyu.fi/liikkuva ja sivusto osoitteessa http://sovellusprojektit.it.jyu.fi/liikkuva.

Projektiryhmällä on käytettävissä virkistystila, jossa on vedenkeitin ja kahvinkeitin. Tietotekniikan laitos tarjoaa ryhmälle kahvit, teet ja mehut.

#### <span id="page-21-1"></span>**4.3 Dokumentointityökalut**

Projektisuunnitelma, vaatimusmäärittely ja projektiraportti laaditaan LHEXladontaohjelmistolla.Vaatimusmäärittelyn tekemisessä käytetään myös freemindajatuskarttaohjelmaa. OpenOffice.org -toimisto-ohjelmistolla laaditaan lisenssisitoumus. Pöytäkirjat laaditaan joko OpenOffice.org -toimisto-ohjelmistolla tai LATEX-ladontaohjelmistolla. Tarvittavat lisäesitysgrafiikat, kuten tilakatsaukset, laaditaan PowerPoint-ohjelmalla. Projektin aikataulu ja tehtävätaulukko laaditaan GanttProject-ohjelmalla ja Excel-taulukkolaskentaohjelmalla. Kaikki dokumentit pyritään julkistamaan myös pdf-muodossa. Raakatekstimuodossa laaditaan muut tekstidokumentit, kuten esityslistat.

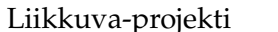

Ajankäytönseurantaan ryhmällä on käytössään Petri Heinosen sovellusprojekteille toteuttama Excel-sovellus [\[5\]](#page-43-6). Lisäksi kyseisestä ajankäytönseurannasta saadaan tilakatsauksiin vaadittavat graafit.

Projektiryhmä käyttää Git-versiohallintaohjelmistoa lähdekoodin ja dokumenttien versioiden hallintaan.

#### <span id="page-22-0"></span>**4.4 Ohjelmointityökalut**

Sovellus ohjelmoidaan Qt Creator -ohjelmaa käyttäen. Projektiryhmä voi kuitenkin toteuttaa osia sovelluksista eri tekniikoilla, jos se on tarpeellista. Ohjelmointikielenä toimii C++. Projektissa käytetään OpenCV-, Qt- ja OpenGL-kirjastoja. Kirjastoja kuvataan tarkemmin vaatimusmäärittelyssä [\[3\]](#page-43-2).

#### <span id="page-22-1"></span>**4.5 Luennot ja perehdytykset**

Projektin ohessa ryhmän jäsenet suorittavat kaksi oheiskurssia. Kurssiin *Sovellusprojektin hallintaa, viestintää ja työkaluja* sisältyvät seuraavat opetustapahtumat:

- aloitusluento,
- vaatimusmäärittely,
- projektin johtaminen ja hallinta,
- käytettävyyspäivä,
- tekijänoikeus ja sopimukset sekä
- versiohallinta.

Viestintäkurssiin *Projektiviestintä IT-alalla* kuuluvat puhe- ja kirjoitusviestinnän luentojen ja ryhmätöiden ohella viestintäkurssilla käsiteltävien dokumenttien kirjoitusasun ja rakenteen muokkauksen työtunnit. Projektin aikana järjestetään kaksi väliesittelyä, jotka kuuluvat viestintäkurssiin.

Oheiskurssien työtunnit kirjataan omalle tehtäväkokonaisuudelle työajanseurantasovelluksessa [\[5\]](#page-43-6).

Tarvittaessa sovellusprojektiin sisällytetään perehdyttämisiä projektiin liittyviin työkaluihin ja tekniikoihin sekä aihealueeseen ja analyysiohjelmaan.

# <span id="page-23-0"></span>**5 Käytänteet**

Luvussa kuvataan projektissa noudatettavia käytänteitä. Nämä käytänteet edesauttavat projektin läpivientiä, asetettujen tavoitteiden saavuttamista ja tulosten toteuttamista. Käytänteiden tarkoitus on varmistaa, että projekti etenee aikataulussa, ja projektin aikana toteutetut tulokset ovat korkealaatuisia ja keskenään yhteneviä.

## <span id="page-23-1"></span>**5.1 Palaverit**

Projektiorganisaatio pyrkii pitämään yhteisen palaverin vähintään kerran kahdessa viikossa. Jos käsiteltäviä asioita ei ilmene tai projektiorganisaation jäsenillä on muita sitoumuksia, voidaan palavereja tarvittaessa järjestää myös harvemmin. Seuraavan palaverin ajankohta päätetään aina edellisessä palaverissa.

**Palavereissa käsitellään** kuluneen viikon aikana tapahtuneita projektin etenemiseen vaikuttaneita asioita sekä tulevia toimenpiteitä ja tarvittavia päätöksiä. Jokaisessa palaverissa käydään läpi edellisen palaverin pöytäkirjaan merkityt päätökset sekä osallistujille osoitetut toimenpiteet ja niiden tila.

Palavereissa projektipäällikkö esittää **tilakatsauksen**, jossa kuvataan tehtävien viikoittainen eteneminen, mahdolliset kohdatut ongelmat ja seuraavan viikon suunnitelma. Tilakatsauksessa myös esitellään, miten projektiryhmän ja sen yksittäisten jäsenten käyttämät työtunnit jakautuvat projektin eri tehtäväkokonaisuuksiin sekä kuinka monta tuntia ryhmä on käyttänyt projektiin eri viikkoina.

Palavereissa keskustellaan toteutettavan sovelluksen ominaisuuksista ja vaatimuksista sekä niiden toteutusratkaisuista. Palavereissa käsiteltävät asiat pyritään käymään läpi niin perusteellisesti, että asiakkaan edustajan ja projektiryhmän jäsenet ymmärtävät asiat samalla tavalla, eikä väärinymmärryksiä pääse syntymään. Jos projektiryhmällä on esittää sovelluksesta konkreettisia käyttöliittymään liittyviä demonstraatioita tai prototyyppejä, ne esitellään palavereissa. Palavereissa sovitaan myös projektin läpivientiin liittyvistä käytänteistä.

Jokainen ryhmän jäsen toimii vuorollaan palavereissa **sihteerinä** tai **puheenjohtajana**. Nämä tehtävät kiertävät ryhmän keskenään sopimassa järjestyksessä. Puheenjohtaja johtaa keskustelua ja pitää huolen siitä, että palaveri etenee esityslistan osoittamalla tavalla. Sihteeri puolestaan laatii palaverista **pöytäkirjan**, jonka hän toimittaa palaverin puheenjohtajalle tarkistettavaksi. Kun pöytäkirja on puheenjohtajan osalta hyväksytty, sihteeri toimittaa sen mahdollisine korjauksineen koko projektiorganisaatiolle. Tämän lisäksi jokaisen ryhmän jäsenen ensimmäinen laatima pöytäkirja toimitetaan ennen projektiorganisaatiolle julkistamista vastaavan ohjaajan ja kirjoitusviestinnän opettajan tarkastettavaksi. Pöytäkirja hyväksytetään seuraavassa palaverissa, ja siihen voidaan esittää tällöin tarvittaessa muutoksia.

## <span id="page-24-0"></span>**5.2 Tiedotus**

Projektin tiedotuksesta projektiorganisaatiolle vastaa ensisijaisesti projektipäällikkö. Ryhmän jäsenet kommunikoivat ensisijaisesti projektipäällikön kanssa, mutta etenkin vastuualueillaan voivat kuitenkin tarvittaessa välittää oleelliset asiat eteenpäin koko projektiorganisaatiolle.

Mikäli jollain viikolla ei järjestetä palaveria, projektipäällikkö toimittaa tällöin projektiorganisaatiolle **välikatsauksen**, jossa hän kuvaa palaverin tilakatsauksen tavoin projektin etenemisen, ongelmat ja tulevat suunnitelmat.

Projektiorganisaation sisäinen sähköpostilista liikkuva@korppi.jyu.fi on tarkoitettu ryhmän jäsenille, ohjaajille ja tilaajien edustajille suunnattuun tiedotukseen. Sähköpostilistalle kuuluvat kaikki projektiorganisaation edustajat. Sähköpostilistalle lähetetyt viestit tallentuvat sähköpostiarkistoon, joka löytyy osoitteesta https://korppi.jyu.fi/kotka/servlet/list-archive/liikkuva.

Projektiryhmän jäsenten ja ohjaajien käyttöön on perustettu sähköpostilista liikkuva\_opetus@korppi.jyu.fi. Sen sähköpostiarkisto sijaitsee osoitteessa https://korppi.jyu.fi/kotka/servlet/list-archive/liikkuva\_opetus/. Sähköpostilistalla käsitellään sellaisia asioita, jotka eivät ole merkityksellisiä tilaajalle. Tällaisia asioita ovat esimerkiksi projektiryhmän sisäiset palaverit sekä erilaiset koulutukseen ja ohjelmiston toteutusratkaisuihin liittyvät asiat.

Ryhmän sisäinen tiedotus tapahtuu pääosin suullisesti, sillä ryhmän jäsenet työskentelevät samassa tilassa ja ovat yhteydessä toisiinsa lähes päivittäin. Tarvittaessa tiedotus ja keskustelu voidaan ryhmän sisällä hoitaa sähköpostitse.

#### <span id="page-25-0"></span>**5.3 Tiedostojen nimeäminen**

**Lähdekooditiedostojen** nimeämisessä käytetään C++ -kielen yleisiä käytänteitä. Tiedostojen ja hakemistojen nimet kirjoitetaan englanniksi. Lisäksi tiedostonimet kirjoitetaan aina pienillä kirjaimilla ja välilyönnit korvataan alaviivoilla (\_). Lähdekoodissa ja dokumentoinnissa käytettyjen tekstitiedostojen tallennusmerkistönä käytetään ensisijaisesti UTF-8-koodausta.

**Dokumenttitiedostot** nimetään projektin nimen ohella sisältöä kuvaavilla nimillä ja **dokumentin kielen mukaisesti**. Lisäksi julkistettaessa dokumenttien nimiin lisätään **versionumero** luvussa [5.7](#page-28-0) esitettyjen käytänteiden mukaisesti, esimerkiksi liikkuva\_palaveri\_[palaverinumero]\_ poytakirja\_[numero].[numero].[numero].pdf.

#### <span id="page-25-1"></span>**5.4 Hakemistorakenne**

Projektin tulokset tallenetaan CD-levylle ja projektin WWW-hakemistoon päähakemiston alle seuraavan **hakemistorakenteen** mukaisesti:

```
application
     class_documents
     guide
     interface_demos
     program
     source_code
dokumentit
     ajankaytto
     esittelyt
     itsearvioinnit
     lisenssisitoumus
     projektiraportti
     projektisuunnitelma
     sovellusraportti
     vaatimusmaarittely
palaverit
     esityslistat
```

```
katselmoinnit
     materiaali
     poytakirjat
     tilakatsaukset
sahkopostiarkistot
     liikkuva
     liikkuva_opetus
testaus
     testausraportit
```
testaussuunnitelmat

## <span id="page-26-0"></span>**5.5 Lähdekoodi**

Sovelluksen lähdekoodi kirjoitetaan noudattaen yleisiä C++ -koodin käytänteitä, ja se kirjoitetaan C++11 -standardia käyttäen. Koodin kommentoinnissa käytetään Doxygen-dokumenttigeneraattorille sopivaa *JavaDoc*-tyylistä käytäntöä. Projektissa laaditut luokat ja metodit pyritään sisällyttämään liikkuva-nimiavaruuteen.

Lähdekoodissa käytetyt aliohjelmat, luokat ja muuttujat nimetään mahdollisimman kuvaavilla englanninkielisillä nimillä. Myös koko lähdekoodin kommentointi toteutetaan englanniksi.

Seuraavassa on esimerkki edellä esitettyjen käytänteiden mukaisesta C++ -koodista.

```
/**
 * @brief A base class of the program.
 * A more detailed description should be here.
 \star /
class Base {
public:
    /**
     * @brief A constructor.
     */
    Base();
    /**
     * @brief Calculates the norm.
     * More detailed description here. Can be several lines.
     *
     * @param a the first argument.
     * @param base the second argument.
     * @return Returns the calculation result.
     \star/int calculate(int a, int base)
    {
        // Sum up
        return a + base;
    }
};
```
#### <span id="page-27-0"></span>**5.6 Testaus**

Ohjelmoija suorittaa lähdekoodille tarvittavat yksikkötestaukset, mutta yksikkötestejä ei ohjelmoida sovelluksen sisään. Toteutetun sovelluksen toiminnan laadunvarmistus tapahtuu **käytettävyys- ja järjestelmätestauksella**. Testauksen tarkoituksena on löytää lähdekoodista virheitä ja varmistaa käyttöliittymän lopputuloksen laatu. Samalla varmistutaan siitä, että toteutettu sovellus toimii suunnitellusti sekä sovellus täyttää sille asetetut toiminnalliset ja laadulliset vaatimukset. Käytettävyysja järjestelmätestauksia järjestetään molempia ainakin kerran.

Sovelluksen käytettävyyteen kiinnitetään huomiota, sekä sovelluksesta pyritään kehittämään mahdollisimman käyttäjäystävällinen. Käytettävyystestauksessa vastaava henkilö laatii suunnitelman testauskerralle. Tämän jälkeen käyttäjää pyydetään suorittamaan määritellyt toimenpiteet. Testaajat seuraavat toimenpiteiden onnistumista. Testaajat kirjaavat havainnot muistiin testiajon aikana. Testiajon jälkeen käyttäjä antaa palautetta käyttökokemuksestaan. Välittömät loogiset ja huomattavat virheet korjataan lopulliseen tuotteeseen.

Järjestelmätestaukseen osallistuvat kaikki projektiryhmän jäsenet. Järjestelmätestauksesta vastaava henkilö laatii **testaussuunnitelman** ja vastaa testauskertojen suorittamisesta. Testaussuunnitelma sisältää eri testauskerroilla suoritettavat testitapaukset. Testausraportissa kuvataan yksittäisellä testauskerralla suoritettujen testitapausten tulokset, virheet ja mahdolliset puutteet. Testausraportin laatii testauskerran suorittanut henkilö. Ajan salliessa suoritetaan myös regressiotestaus.

#### <span id="page-28-0"></span>**5.7 Versiohallinta ja -numerointi**

Tulosten versiohallintaan käytetään Git-versiohallintaohjelmistoa. Sovelluksen lähdekoodi sijoitetaan Git-pohjaiseen YouSource-julkistusjärjestelmään, josta se on koko ajan myös tilaajan edustajien ja ohjaajien saatavilla. Kaikki sovellukseen ja projektiin liittyvä dokumentaatio tullaan säilyttämään verkkolevyllä.

Julkistetuissa dokumenttien versioissa tullaan käyttämään **kolmiportaista versionumerointia**. Ryhmän sisäiset versiot aloitetaan versionumerosta 0.0.1, ja kunkin uuden version osalta kasvatetaan vähiten merkitsevää numeroa yhdellä. Tällöin toinen versio on versionumeroltaan 0.0.2. Projektiorganisaatiolle julkistettava versioiden numerointi aloitetaan versionumerosta 0.1.0. Seuraavat versiot numeroidaan kasvattamalla toisen tason numeroa yhdellä. Ensimmäisen hyväksytyn version numero on 1.0.0, ja sitä seuraavissa hyväksytyissä versioissa kasvatetaan toisen tason numeroa yhdellä (siis toinen hyväksytty versio on 1.1.0).

#### <span id="page-28-1"></span>**5.8 Katselmoinnit ja tulosten hyväksyminen**

Projektin aikana kirjoitettava lähdekoodi tullaan **katselmoimaan** vähintään kaksi kertaa projektin aikana. Katselmoinnissa tekninen ohjaaja kommentoi lähdekoodia antaen vinkkejä ja parannusehdotuksia. Katselmointiin osallistuu teknisen ohjaajan

lisäksi koko projektiryhmä, ja katselmoinnin havainnot kirjataan muistioksi. Tekninen ohjaaja myös hyväksyy lähdekoodin viimeisessä katselmoinnissa tai sähköpostitse.

Projektin lopussa tulokset kokonaisuutena **hyväksytetään** projektin ohjaajilla sekä tilaajan edustajilla. Yksittäisistä tuloksista tilaajan edustajan hyväksyntä tarvitaan vähintään toteutetulle sovellukselle, sovellusraportille ja vaatimusmäärittelylle. Tekninen ohjaaja hyväksyy lähdekoodin yhdessä tilaajan edustajan kanssa. Vastaava ohjaaja hyväksyy projektin keskeisimmät raportit, joita ovat projektisuunnitelma, projektiraportti, sovellusraportti ja vaatimusmäärittely. Projektisuunnitelma ja -raportti, sovellusraportti sekä vaatimusmäärittely hyväksytään projektipäällikön, tilaajan edustajan ja projektin vastaavan ohjaajan allekirjoituksilla.

## <span id="page-29-0"></span>**5.9 Tulosten koostaminen ja toimittaminen**

Projektiryhmä kokoaa projektin tulokset tietotekniikan laitokselle julkisesti nähtäville sijoitettavaan **projektikansioon** ja **CD-levylle**. Projektikansio sijoitetaan projektitilan kokoushuoneessa olevaan kirjahyllyyn. Projektikansioon kerätään kaikki projektissa hyväksytyt dokumentit ja lähdekoodilistaukset. Dokumenteista CD:lle sijoitetaan sekä alkuperäiset että käännetyt tiedostot. Lisäksi sähköpostiarkistot, projektin tiivis kuvaus ja jäsenten itsearvioinnit liitetään projektikansioon ja CDlevylle. CD-levylle tallennetaan edellisten lisäksi myös kehitetty asennettava tietojärjestelmä.

CD-levy koostetaan vasta, kun kaikki projektin tulokset on hyväksytty. CD-levyjä tehdään vähintään viisi kappaletta. Tulokset toimitetaan tilaajalle CD-levyllä. Laitokselle toimitetaan projektikansio kera projekti-CD:n. Toinen CD-levy toimitetaan laitoksen arkistoon. CD-levyt tehdään myös tekniselle ohjaajalle ja tilaajan tekniselle edustajalle.

# <span id="page-30-0"></span>**6 Tehtävät, työmäärät ja työnjako**

Luvussa määritellään ryhmän projektipäällikkö ja varapäällikkö, heidän tehtävänsä kyseisiin rooleihin liittyen sekä oleellisimpien tulosten vastuuhenkilöt. Lisäksi esitellään tehtäväkokonaisuuksien jakautuminen tehtäviin, sekä eri tehtävien työmäärät ja työnjako.

## <span id="page-30-1"></span>**6.1 Vastuualueet tulosten osalta**

Projektipäällikkönä toimii Erkki Koskenkorva ja varapäällikkönä Oskari Leppäaho. Jos projektipäällikkö ei pysty hoitamaan jotain hänelle kuuluvaa tehtävää poissaolon tai kiireiden takia, varapäällikkö hoitaa ko. tehtävää, kunnes projektipäällikkö voi ottaa tehtävän taas vastuulleen.

Projektipäällikön vastuulle kuuluvat projektin suunnittelu ja hallinta, projektin tilan määritys, ajankäytön seuranta, tiedotus sekä työnjako. Projektipäällikkö vastaa myös projektisuunnitelman ja -raportin laatimisesta.

**Olennaisten tulosten** vastuuhenkilöt on esitetty taulukossa [6.1.](#page-31-1) Vastuuhenkilö ei ole vastuussa koko tuloksen toteuttamisesta yksin, mutta vastaa sen valmistumisesta, tarkastettavaksi toimittamisesta ja tarpeellisesta muokkauksesta. Vastuuhenkilö tiedottaa projektiorganisaatiota vastuullaan olevien tulosten valmistumisesta.

Liikkuva-projekti Projektisuunnitelma 0.4.0 Julkinen

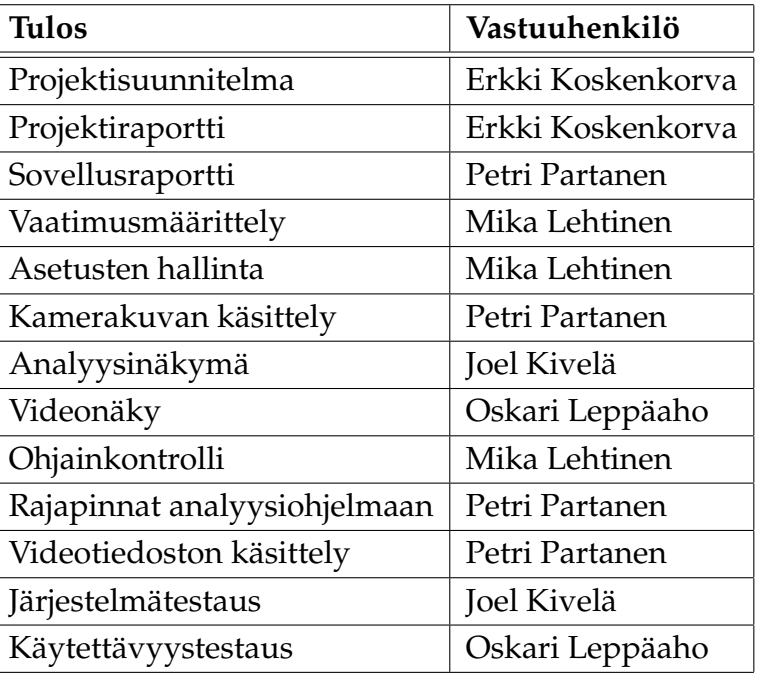

<span id="page-31-1"></span>Taulukko 6.1: Olennaisten tulosten vastuuhenkilöt

## <span id="page-31-0"></span>**6.2 Tehtävien työmäärät ja työnjako**

Projektin ja oheiskurssien jäsenten työtunnit on arvioitu taulukossa [6.2](#page-32-0) ja [6.3](#page-33-0) tehtäväkokonaisuuksittain ja tehtävittäin.Tehtäväkokonaisuuksien *Suunnitelu* ja *Toteutus* jako ei ole suoraan yhteydessä vaatimuskokonaisuuksiin, vaan tehtäväjako perustuu kehitettävän sovelluksen kokonaisrakenteeseen (katso kuva [3.1\)](#page-17-1). Työtunnit on jaettu ottaen huomioon jokaisen projektin jäsenen vastuualue. Lisäksi käyttöliittymä on jaettu kahteen eri osaan (analyysi ja video) kuvaamaan sovelluksen tekijöiden vastuualueita. *Rajapinnat* tarkoittavat sovelluksen sisäisiä ja ulkoisia rajapintoja.

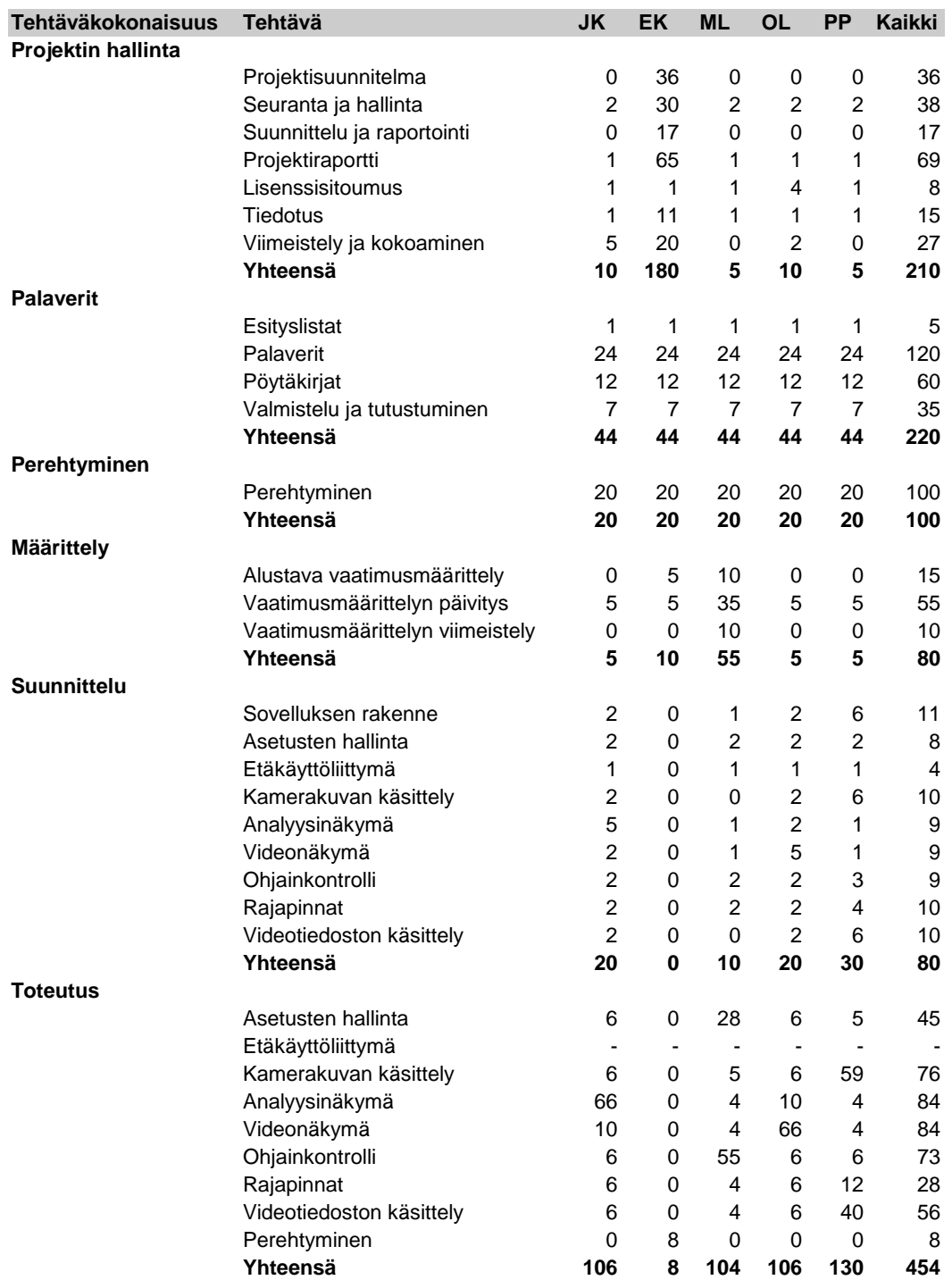

<span id="page-32-0"></span>Taulukko 6.2: Työtunnit tehtävittäin 1/2.

Liikkuva-projekti Projektisuunnitelma 0.4.0 Julkinen

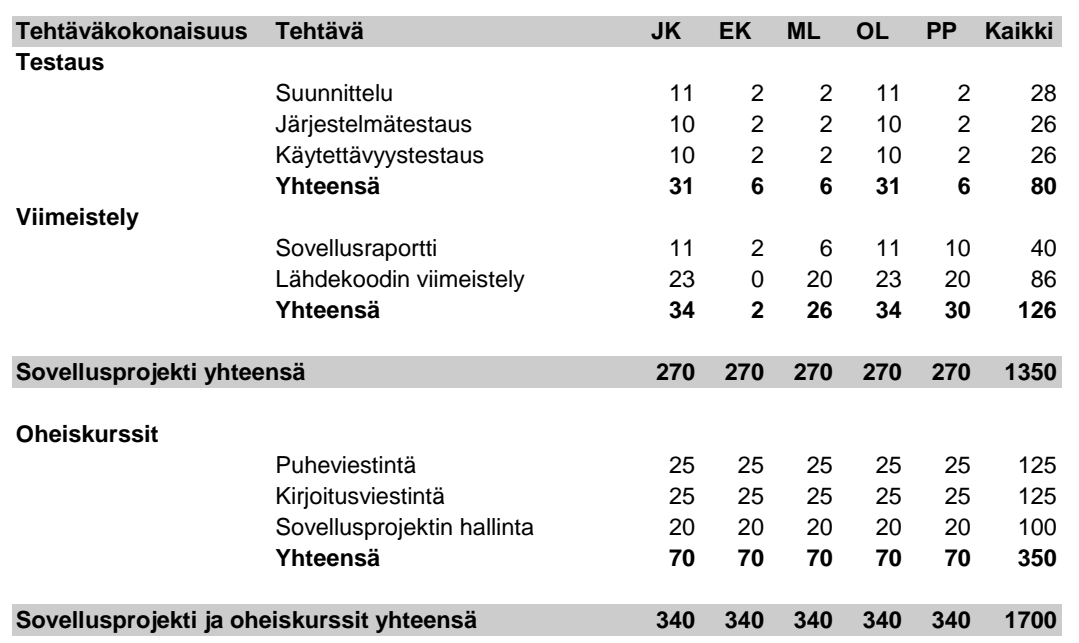

<span id="page-33-0"></span>Taulukko 6.3: Työtunnit tehtävittäin 2/2.

# <span id="page-34-0"></span>**7 Prosessi ja aikataulu**

Luvussa kuvataan projektissa käytettävää prosessia ja suunniteltu aikataulu.

#### <span id="page-34-1"></span>**7.1 Prosessi**

Projekti toteutetaan ensisijaisesti inkrementaalisesti ja toissijaisesti iteratiivisesti. Projekti viedään läpi useammassa vaiheessa. Ensimmäisessä vaiheessa laaditaan alustava vaatimusmäärittely, suunnitellaan sovelluksen käyttöliittymää ja rakennetta sekä suunnitellaan projektin läpivienti. Toisessa vaiheessa kehitetään sovelluksen runko. Ensimmäinen ja toinen vaihe saattavat limittyä päällekkäin. Toisen vaiheen jälkeen sovelluksesta puuttuu vielä suurin osa ominaisuuksista. Kehitysvaiheissa sovellusta kehitetään parin viikon sykleissä lisäten siihen toiminnalisuuksia ja mahdolliset ongelmakohdat korjataan heti. Viimeisessä vaiheessa sovellus, lähdekoodi ja dokumentaatio viimeistellään.

Kunkin kehitysvaiheen alussa ryhmä asettaa kyseiselle kehitysvaiheelle tavoitteita, jotka voivat olla uusia ominaisuuksia tai olemassa olevien ominaisuuksien kehittämistä. Projektin aikana ryhmä ehtii tehdä kahdesta neljään kehitysvaihetta. Kehitysvaiheen päätyttyä tarkastellaan, onko tavoitteet saavutettu ja kannattaako keskeneräisiä tavoitteita jatkaa seuraavassa kehitysvaiheessa.

#### <span id="page-34-2"></span>**7.2 Aikataulu**

Projekti alkoi 21.1.2014, ja se päättyy viimeistään toukokuun lopussa. Koko projektin suunniteltu kesto näkyy vaiheineen kuvassa [7.1.](#page-35-0) Kyseinen Gantt-kaavio ei esitä kehitysvaiheita, mutta ne ovat osin luettavissa tehtäväkokonaisuuksien aikataulullisesta jaksotuksesta. Helmikuu ja maaliskuun alku on varattu ensimmäiselle vaiheelle. Maaliskuu on varattu toiselle vaiheelle. Huhtikuu on varattu kehitysvaiheille. Toukokuu on varattu viimeiselle vaiheelle. Toukokuun loppuun on varattu noin neljätoista päivää pelivaraksi, jota voidaan käyttää aikataulun viivästyessä.

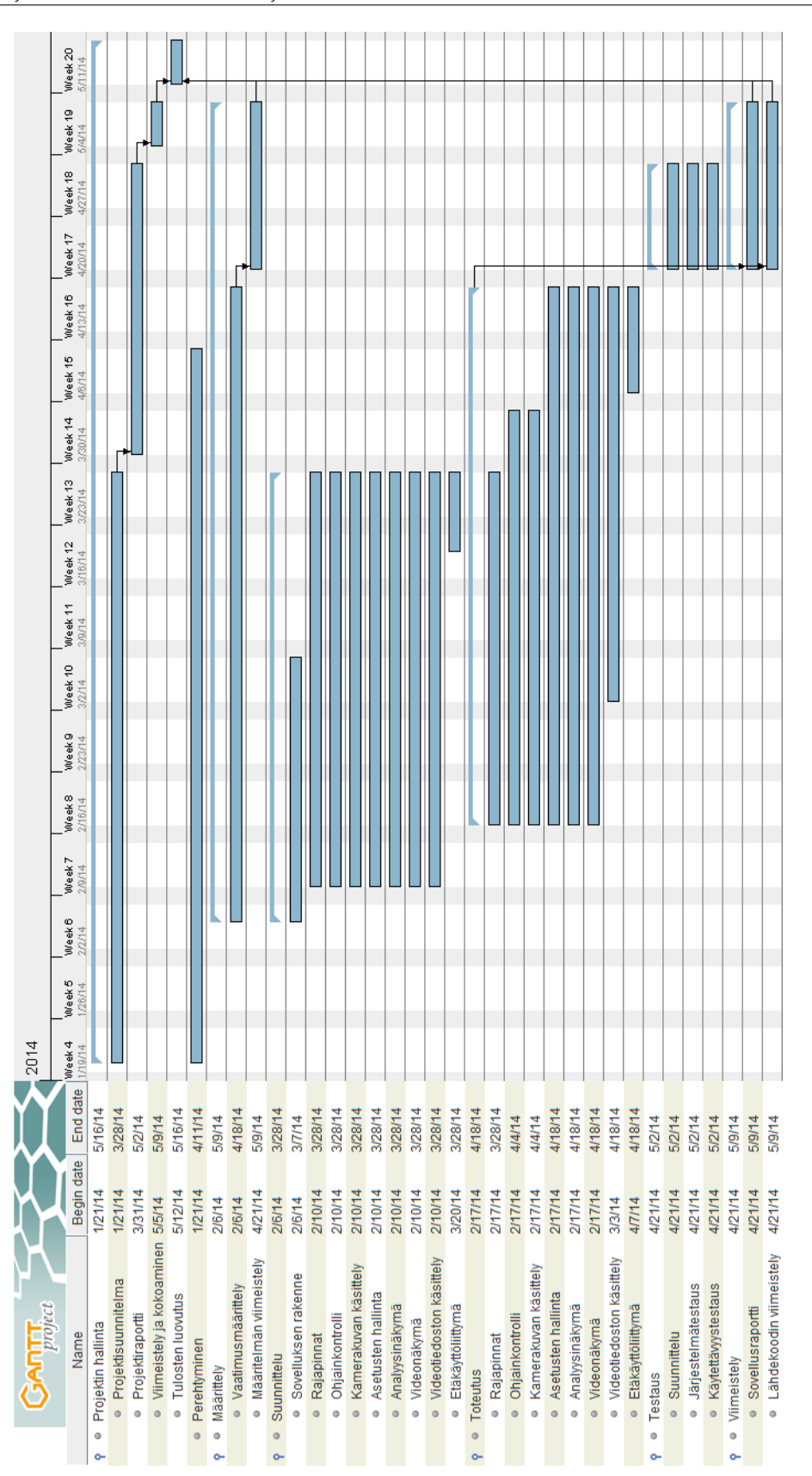

<span id="page-35-0"></span>Kuva 7.1: Gantt-kaavio suunnitellusta aikataulusta.

28[\(36\)](#page-43-0)

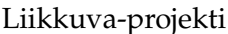

Gantt-kaaviossa ei esitetä seuraavia taulukoiden [6.2](#page-32-0) ja [6.3](#page-33-0) tehtäväkokonaisuuksien tehtäviä:

- Projektin hallinnan tehtävät *Seuranta ja hallinta*, *Suunnittelu ja raportointi*, *Lisenssisitoumus* ja *Tiedotus*
- Palaverit kokonaan sekä
- Toteutuksen tehtävät *Perehtyminen*.

Etäkäyttöliittymän toteutukselle ei ole kirjattu työtunteja taulukossa [6.2,](#page-32-0) mutta se on merkattu Gantt-kaavioon. Etäkäyttöliittymää aletaan toteuttaa, jos käytettävissä olevat työtunnit ja aikataulu sen mahdollistavat.

## <span id="page-37-0"></span>**8 Riskit ja niiden hallinta**

Luvussa kuvataan projektissa tiedostetut riskit ja niiden vaikutukset projektin tuloksiin tai läpivientiin. Lisäksi kuvataan toimia niiden ennakoimiseksi ja ehkäisemiseksi sekä niistä toipumiseen.

#### <span id="page-37-1"></span>**8.1 Riskien todennäköisyydet ja haitat**

Riskien todennäköisyydet ja niistä seuraavat haittavaikutukset on esitetty taulukossa [8.1.](#page-37-2) Todennäköisyyttä ja haittavaikutusta arvioidaan asteikolla pieni, keskinkertainen ja suuri.

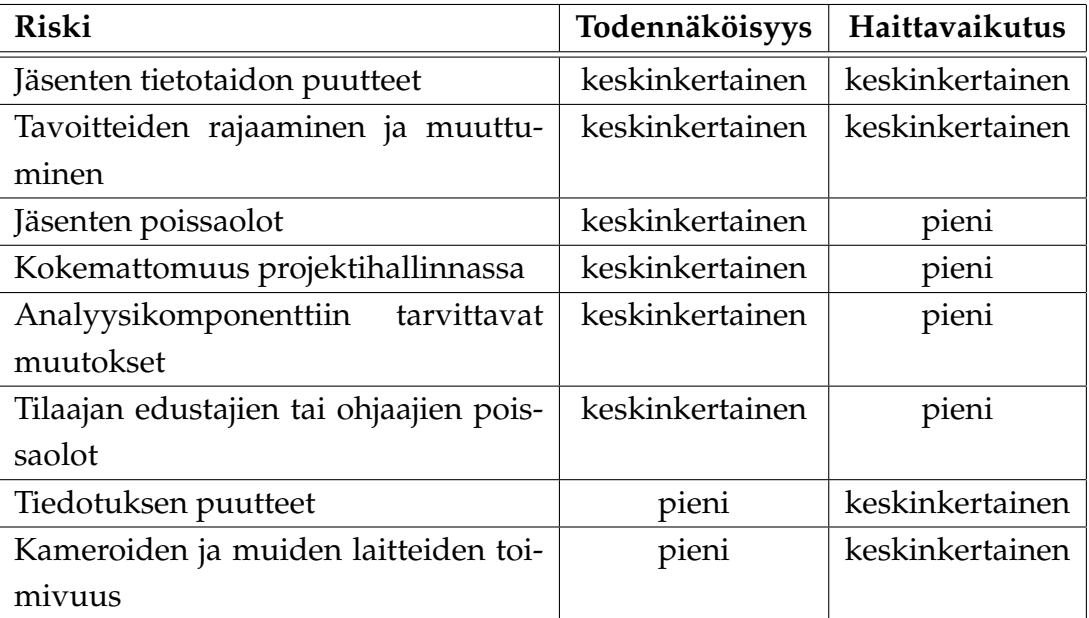

<span id="page-37-2"></span>Taulukko 8.1: Arvioidut riskit, niiden todennäköisyys ja haittavaikutus.

## <span id="page-38-0"></span>**8.2 Jäsenten tietotaidon puutteet**

Ohjelmiston toteutuksessa käytetään monia eri työkaluja ja tekniikoita, joista projektiryhmän jäsenillä ei ole aikaisempaa kokemusta. Näin ollen ryhmä ei aina osaa ennakoida mahdollisia ongelmakohtia. Tietotaidon puutteet voivat vaikeuttaa tavoitteiden toteuttamista ja viivästyttää projektin aikataulua.

Ryhmän sisällä on tietoa tietyistä työkaluista ja tekniikoista, joiden käyttämiseen myös muut ryhmän jäsenet tutustuvat. Näin ongelmia kohdattaessa olemassa olevaa tietotaitoa pystytään hyödyntämään ryhmän sisällä. Pysymällä tutuissa työkaluissa ja tekniikoissa pystytään myös paremmin ennakoimaan ongelmia. Ongelmatilanteissa projektiryhmällä on käytettävissään tekninen ohjaaja ja asiantuntijoita.

## <span id="page-38-1"></span>**8.3 Tavoitteiden rajaaminen ja muuttuminen**

Tilaajan edustajien tavoitteet poikkeavat toisistaan, ja niissä painotetaan eri asioita joten vaatimusmäärittelyn laatimiseen on kiinnitettävä paljon huomiota. Ryhmän muodostama kuva ohjelmiston tavoitteista voi erota tilaajan toiveista ja tarpeista. Tällöin ohjelmisto ei tule projektin päättyessä sisältämään kaikkia vaatimusmäärittelyssä kuvattuja ominaisuuksia.

Riskien ehkäisemiseksi ohjelmiston toteutusta aloitettaessa pitää tekijöillä ja tilaajalla olla selkeä kuva siitä, mitä ohjelmiston osia ja toimintoja ehditään saada projektin aikana valmiiksi. Ryhmä joutuu projektin alussa käyttämään paljon aikaa sovittaakseen tilaajan näkemykset yhtenäiseksi vaatimusmäärittelyksi.

Ohjelmistoa kehitettäessä on tärkeää kommunikoida tiiviisti ryhmän ja tilaajan välillä, jotta mahdolliset erot tavoitteissa huomattaisiin nopeasti. Käyttöliittymähahmotelmilla ja -prototyypeillä voidaan tilaajalla esitellä projektiryhmän näkemystä kehitettävän ohjelmiston toiminnallisuuksista ja ominaisuuksista jo ennen ohjelmiston toteutusvaiheita. Vaatimusmäärittelyyn tulee päivittää projektin aikana toteutettavat vaatimukset ja priorisoida ne.

Sovittujen tavoitteiden muuttuessa täytyy ryhmän ja tilaajan yhdessä päättää, mitä vaatimusmäärittelyn vaatimuksia voidaan siirtää jatkokehitykseen, jotta uudet tavoitteet voidaan toteuttaa pysyen aikataulussa. Jos projektin kuluessa huomataan, että vaatimusmäärittelyn priorisointi on liian optimistinen ja kaikkia luvattuja vaa-

timuksia ei ehditä toteuttaa, täytyy ryhmän ja tilaajan yhdessä päättää, mitä vaatimusmäärittelyn vaatimuksia voidaan asettaa alemmalle prioriteetille.

## <span id="page-39-0"></span>**8.4 Jäsenten poissaolot**

Ryhmän yhdellä tai useammalla jäsenellä voi olla suunniteltuja (kuten matka) tai ennakoimattomia (kuten sairastuminen) poissaoloja. Poissaolot saattavat aiheuttaa hidastuksia ohjelmiston kehityksessä.

Poissaoloja ehkäistään tehtävien jaossa etukäteen, sekä projektiryhmän työtunteja tasataan ennen ja jälkeen poissaolon. Pidemmän poissaolon tapauksessa asiasta keskustellaan projektin ohjaajan kanssa. Jos poissaolo vaikuttaa projektin aikatauluun tai tuloksiin, täytyy asiasta keskustella tilaajan kanssa ja neuvotella muutoksista toteutettavista vaatimuksista.

Erkki Koskenkorvalla on suunniteltu viikon poissaolo kesken projektin, jonka aikana hän ei pysty osallistumaan projektiin. Tuolloin projektipäällikkönä toimii projektin varapäällikkö Oskari Leppäaho.

#### <span id="page-39-1"></span>**8.5 Kokemattomuus projektihallinnassa**

Projektipäälliköillä ei ole kokemusta projektin läpiviemisestä päällikkönä, joten työmäärien ja aikataulun arvioiminen on vaikeaa. Kokemattomuudesta johtuen työtehtävien tasainen jakaminen ryhmän jäsenille ja ryhmän jäsenten taitojen hyödyntäminen ei välttämättä ole ihanteellista.

Mahdollisten ongelmien havainnoinnissa auttaa tilakatsaukset. Tilakatsauksilla on tarkoitus tarkistaa, missä vaiheessa projekti on menossa ja onko mahdollisia ongelmia muodostunut.

Projektihallinnassa ryhmän jäsenten apu projektipäällikölle on ensiarvoisen tärkeää. Ryhmän jäsenten täytyy muistaa, että projektipäällikkö on oppimassa projektin hallintaa ja johtamista. Projektiryhmän jäsenillä on velvollisuus huomauttaa, jos projekti ei etene oikeaan suuntaan. Ryhmän jäsenten täytyy olla oma-aloitteisia ja huomauttaa, jos tehtäviä jää suorittamatta. Jos projektin hallinnassa esiintyy ongelmia tai epäselvyyksiä täytyy niiden ratkaisemisesta keskustella vastaavan ohjaajan kanssa.

## <span id="page-40-0"></span>**8.6 Analyysikomponenttiin tarvittavat muutokset**

CAVAPA-projektin kehittämä analyysikomponentti ei ole täysin valmis käyttöliittymästä kutsuttavaksi. Tarvittavat muutokset saattavat hidastaa toimivan version saantia projektille, mikä voi hidastaa sovelluksen valmistumista ja viivästyttää projektia. Rajapintoja pitää kehittää, jotta analyysikomponenttia on järkevä käyttää käyttöliittymän kautta.

Riskiä ehkäistään kehittämällä nykyisestä analyysikomponentista analyysikomponentista, joissa ei välttämättä ole laskennallisia ominaisuuksia, vaan esitys halutusta rajapinnasta. Analyysikomponentista vastaava henkilö koittaa parhaan kykynsä mukaan saada kyseisen komponentin valmiiksi mahdollisimman nopeasti.

Liian suuren viivästyksen aiheutuessa, riittää saada rajapinnan kautta oikeaa dataa muistuttavaa dataa, jolla voidaan esittää tietojärjestelmän toimivuus. Aikataulun venyessä on pelivaraa varattu myös aikataulusuunnitelmassa.

## <span id="page-40-1"></span>**8.7 Tilaajan edustajien tai ohjaajien poissaolot**

Tilaajien ja ohjaajien kaikki edustajat eivät välttämättä pysty olemaan aina paikalla. Suurta ongelmaa ei muodostu, jos ainakin yksi henkilö tilaajien ja ohjaajien edustajista on tavoitettavissa. Ongelma ilmenee lähinnä palavereissa. Jos tilaajien ja ohjaajien kaikki edustajat eivät pääsee palaveriin, ei suurta ongelmaa synny.

Ongelmaa koitetaan välttää sopimalla palaverien ajat yhdessä kaikille sopiviin ajankohtiin. Lisäksi palaverista ilmoitetaan hyvissä ajoin, jotta kaikki ehtivät varata palaverille omaan kalenteriinsa aikaa.

Palaverista poissa olleet henkilöt voivat katsoa pöytäkirjasta, mitä kyseisessä palaverissa on käsitelty. Tärkeät asiat voi myös tuoda esille projektiorganisaation yhteisellä postituslistalla, jos on asian unohtanut tuoda esille palaverien aikana.

#### <span id="page-41-0"></span>**8.8 Tiedotuksen puutteet**

Projektiorganisaatiossa tiedonkulku on tärkeää. Tiedotuksen puute voi vaarantaa koko projektin aikataulussa pysymisen, tai tulokset eivät vastaa tilaajan tarpeita.

Ehkäisykeinoja muodostuville ongelmille on käyty läpi luvuissa 5.1 ja 5.2. Viestintäkäytänteet ovat olennainen riskien ehkäisytapa.

Ryhmän jäsenten tiedotuksen täytyy olla riittävää, jotta jokainen projektiorganisaation osapuoli pysyy ajantasalla projektin kulusta ja omista tehtävistään projektin eteenpäin viemiseksi. Jos projektin tiedotuksessa havaitaan puutteita, projektipäällikön täytyy pystyä havaitsemaan ongelmat ja pyytää asianomaisia parantamaan tiedottamistaan. Jokaisen projektiorganisaation jäsenen täytyy tiedottaa havaituista ongelmista ja valmistuneista tehtävistä asiaankuuluville henkilöille.

## <span id="page-41-1"></span>**8.9 Kameroiden ja muiden laitteiden toimivuus**

Kameroiden tai muiden laitteiden toimivuutta ei pystytä takaamaan projektin alussa. Kameroiden liitettävyys tai mahdolliset muiden laitteiden puutteet saattavat aiheuttaa ongelmia kameroita käytettäessä. Suurta ongelmaa ei kuitenkaan synny kameroiden puuttumisen vuoksi, koska ohjelmistoa voidaan kehittää eteenpäin myös ilman kameroita.

Ongelman välttämiseksi, projektiryhmän jäsenet ovat yhteydessä tilaajan edustajiin kameran puutteista. Ongelman tullessa vastaan tilaajan edustajat hankkivat projektiryhmälle puuttuvat muut laitteet tai vastaavan korvaavan laiteen. Jos ensimmäinen kamera ei sovellu ollenkaan sovelluskehitykseen, tilaajan edustajat antavat ryhmälle toisen vaihtoehtoisen kameran.

# <span id="page-42-0"></span>**9 Yhteenveto**

Liikkuva-projekti toteuttaa Sovellusprojekti-kurssilla keväällä 2014 Jyväskylän yliopiston liikuntakasvatuksen laitokselle käyttöliittymän konenäköpohjaiselle liikemittarille. Käyttöliittymä helpottaa olemassa olevan analyysiohjelman käyttämistä tutkimuskäytössä ja muussa käytössä.

Projektin tulokset luovutetaan tilaajalle toukokuun puolessa välissä. Projektin onnistumisen esteenä olevat suurimmat riskit liittyvät projektiryhmän jäsenten tietotaidon puutteisiin sekä tavoitteiden rajaamiseen ja muuttumiseen.

Tietojärjestelmän toteutuksen kokemusten lisäksi sovellusprojekti antaa projektiryhmän jäsenille kattavan käsityksen ohjelmistoprojektissa työskentelystä sekä sen vaatimuksista ja työtavoista. Ryhmän jäsenet oppivat asioita käytännön tekemisen kautta sekä soveltavat aikaisemmilla kursseilla oppimaansa teoriatietoa.

## <span id="page-43-1"></span><span id="page-43-0"></span>**10 Lähteet**

- <span id="page-43-3"></span>[1] Tapio Keränen, Toni Salminen, Jari Salokangas ja Lauri Satokangas, "Paatti-projekti, Projektisuunnitelma", saatavilla PDF-muodossa <URL: http://sovellusprojektit.it.jyu.fi/paatti/dokumentit/ projektisuunnitelma/paatti\_projektisuunnitelma\_1.0.0.pdf>, Jyväskylän yliopisto, tietotekniikan laitos, 23.4.2012.
- <span id="page-43-4"></span>[2] Jarkko Aalto, Timo Konu, Samuli Kärkkäinen, Samuli Rahkonen ja Miika Raunio, "Potku-sovellusprojekti, Projektisuunnitelma", saatavilla PDF-muodossa <URL: http://sovellusprojektit.it.jyu.fi/potku/dokumentit/ projektisuunnitelma/potku\_projektisuunnitelma\_1.0.0.pdf>, Jyväskylän yliopisto, tietotekniikan laitos, 18.4.2013.
- <span id="page-43-2"></span>[3] Joel Kivelä, Erkki Koskenkorva, Mika Lehtinen, Oskari Leppäaho ja Petri Partanen, "Liikkuva-sovellusprojekti, Vaatimusmäärittely", Jyväskylän yliopisto, tietotekniikan laitos, 7.3.2014.
- <span id="page-43-5"></span>[4] Jukka-Pekka Santanen, "Tietotekniikan Sovellusprojektien ohje", saatavilla HTML-muodossa <URL: http://www.mit.jyu.fi/opetus/sovellusprojektit/projohje.pdf>, Jyväskylän yliopisto, tietotekniikan laitos, 29.1.2013.
- <span id="page-43-6"></span>[5] Petri Heinonen, "Ajankäytönseurantasovellus", saatavilla Excel-muodossa <URL: http://appro.mit.jyu.fi/tools/ajankaytto/ ajankaytonseuranta.xls>, Jyväskylän yliopisto, informaatioteknologian tiedekunta, viitattu 7.2.2014.